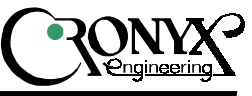

# Набор разработчика драйверов (DDK) для адаптеров семейства Кроникс-Тау

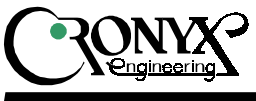

## Содержание

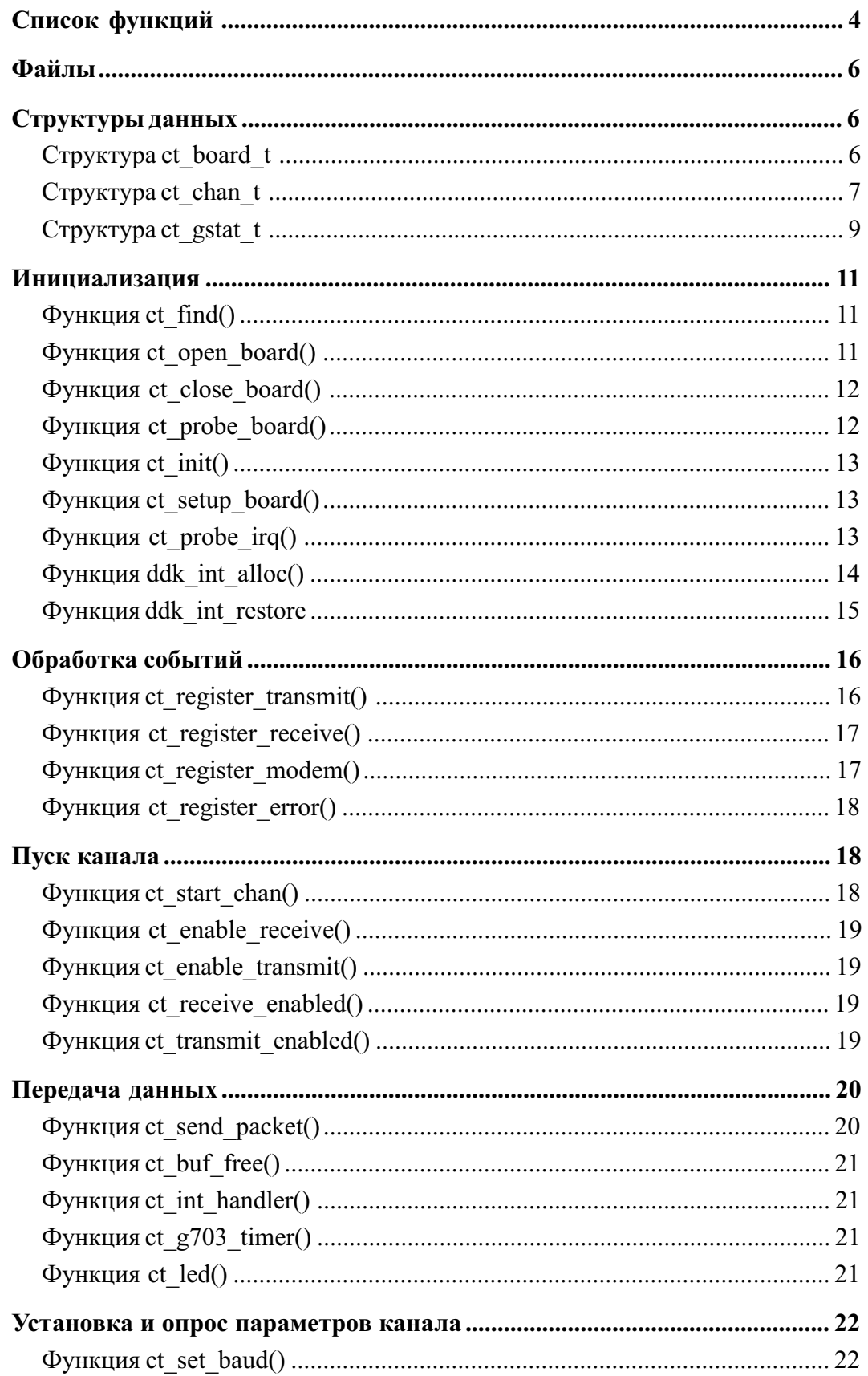

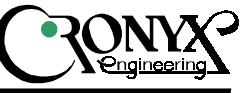

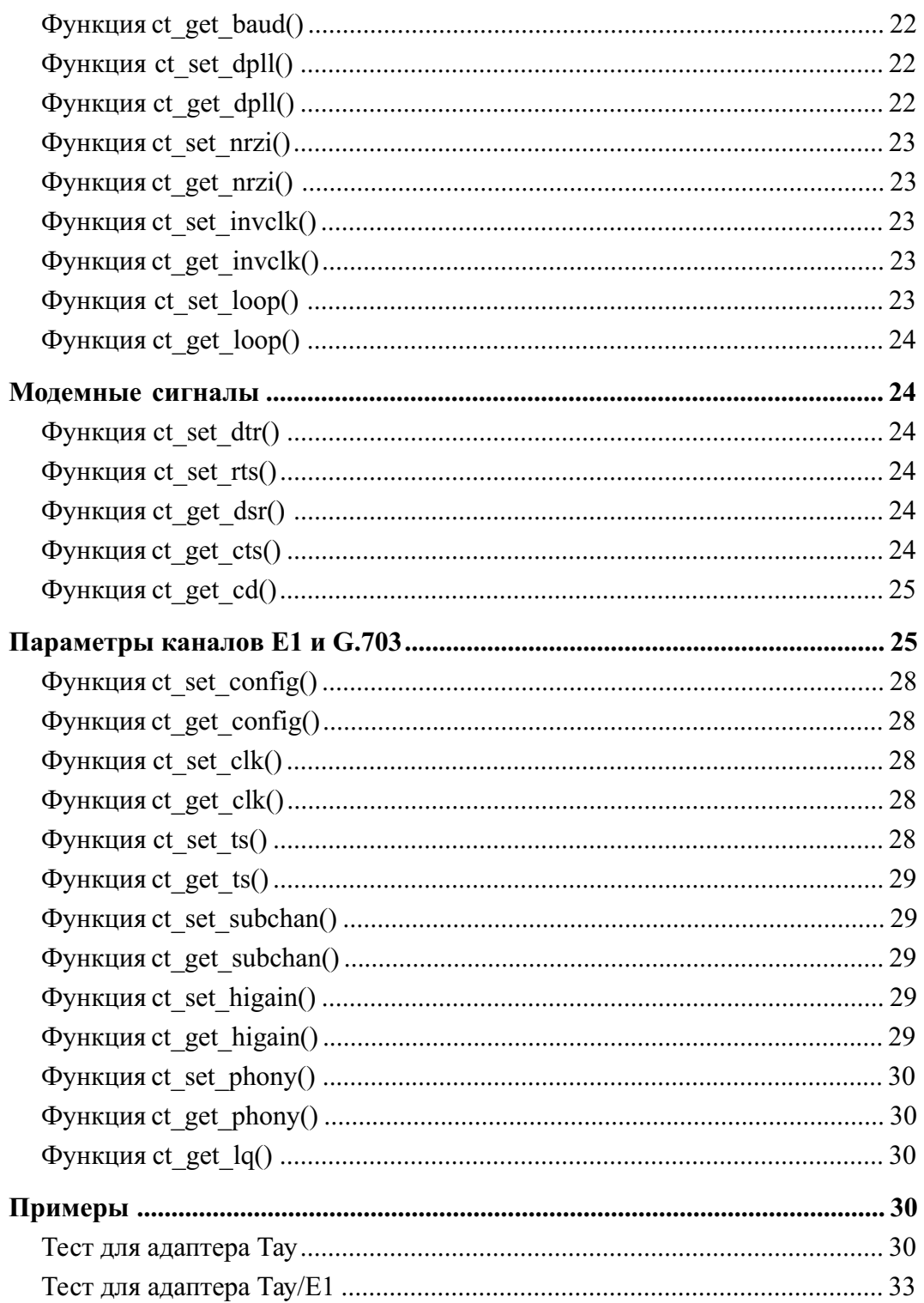

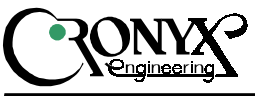

Набор разработчика для адаптеров семейства Тау представляет собой библиотеку функций на языке Си и предназначен для создания программ и драйверов, непосредственно обращающихся к адаптеру без необходимости программирования низкоуровневого интерфейса. Основной задачей при создании библиотеки было создание простого интерфейса (API) к основным возможностям адаптеров, таким как изменение текущей конфигурации, передача и приём HDLC пакетов, контроль состояния каналов. Поддерживается работа одновременно с несколькими адаптерами (до 3-х). Набор тестировался со следующими компиляторами: Borland Turbo C/C++ 1.0 (DOS), GNU C (Linux и FreeBSD). Примеры в тексте даны для DOS.

Процесс работы с адаптером состоит из следующих этапов:

• Инициализация аппаратуры и структуры данных, содержащей информацию о текущем состоянии адаптера.

- Установка обработчика прерывания.
- Регистрация обработчиков событий.
- Установка конфигурации адаптера.
- Установка параметров каналов и их запуск.
- Процесс приёма и передачи данных.

• После окончания работы — обязательно — сброс платы и восстановление вектора прерывания

Поскольку набор разработчика реализован независимо от операционной системы, выделение памяти и установку обработчика прерывания должен обеспечить пользователь.

Все функции DDK должны вызываться при закрытых прерываниях.

## Список функций

#### Инипиализания:

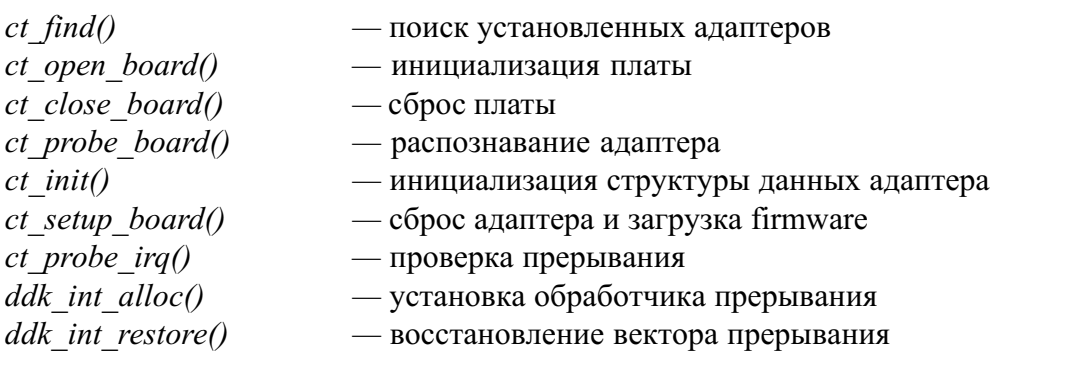

#### Установка обработчиков:

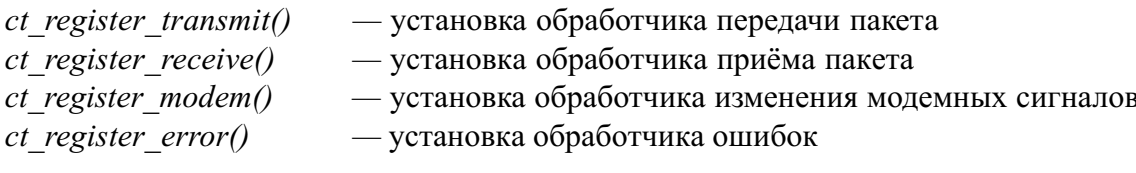

#### Пуск канала:

 $ct$  start chan() - запуск канала

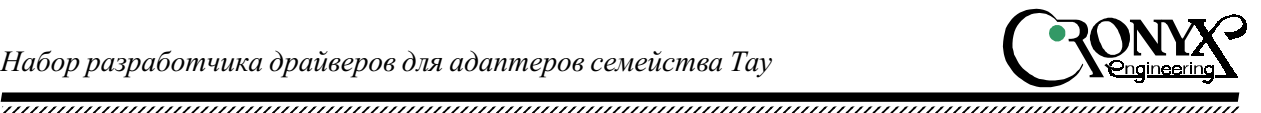

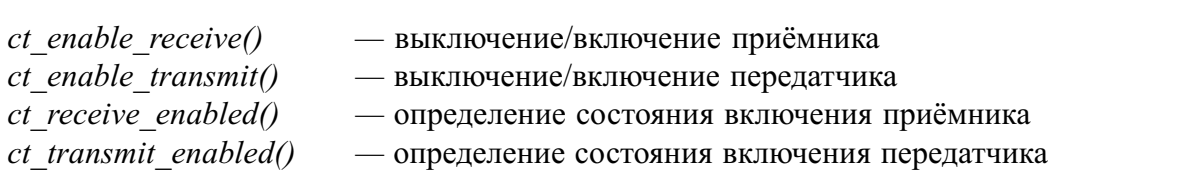

#### Передача данных:

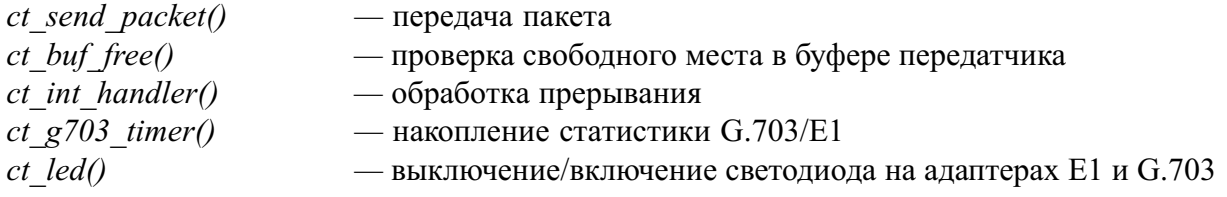

Установка и опрос параметров канала:

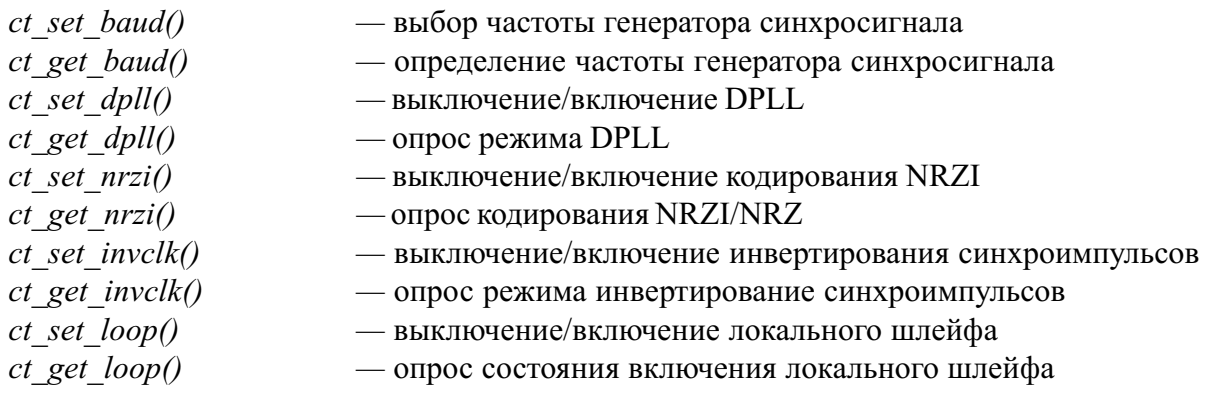

Модемные сигналы:

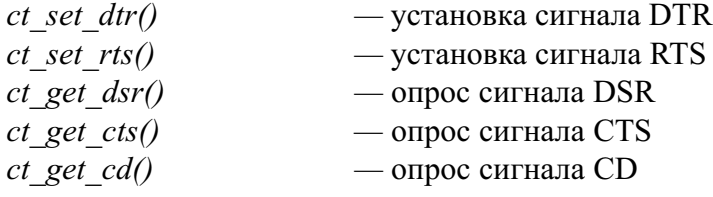

#### Параметры каналов E1/G.703:

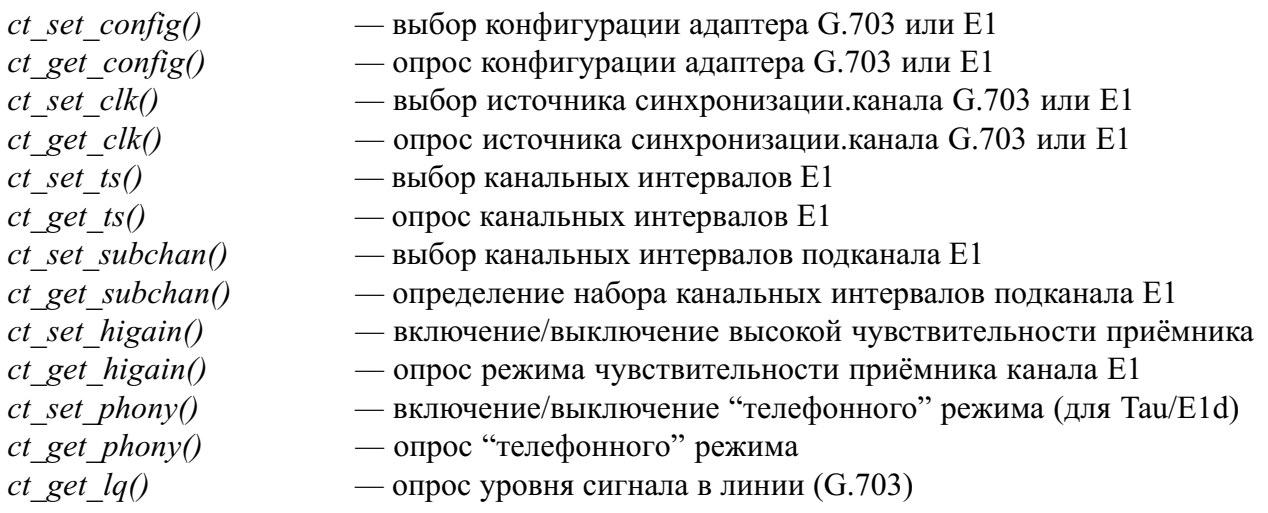

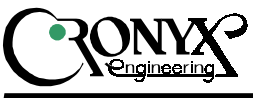

## Файлы

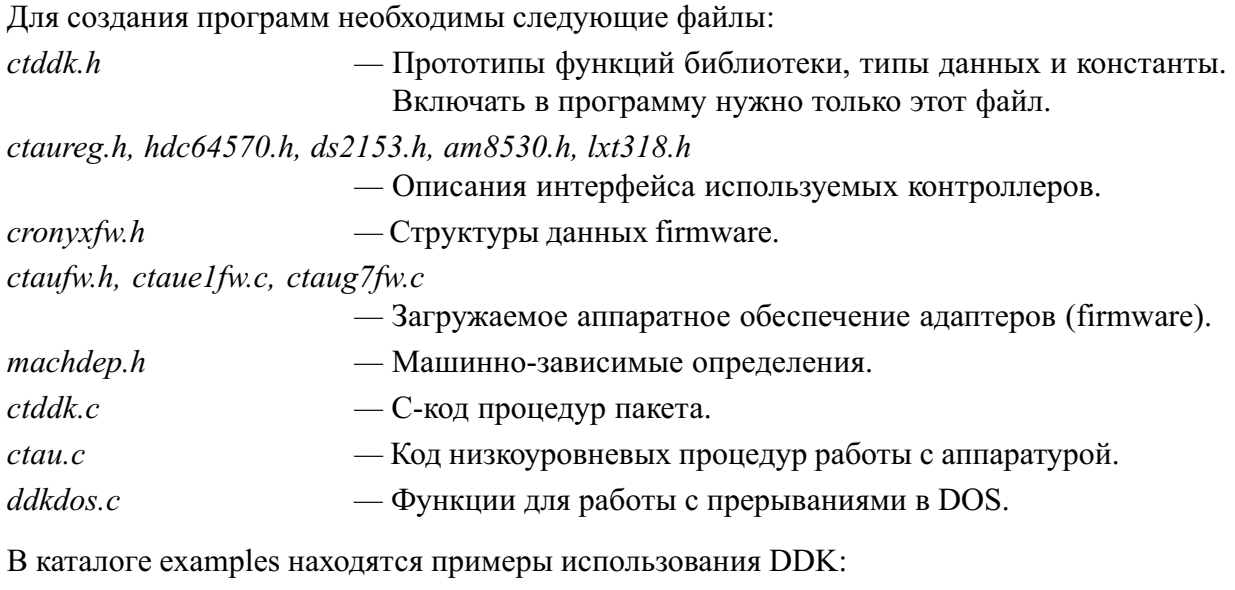

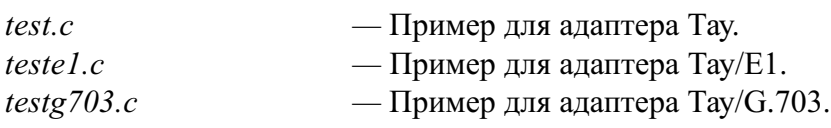

## Структуры данных

Поля структур данных DDK следует считать доступными только на чтение. Для изменения режимов работы устройства рекомендуется применять вызовы функций.

### Структура ct\_board\_t

```
typedef struct {
  unsigned char type;
  char name[16];
  unsigned char num;
  unsigned char irq;
  unsigned char dma;
  unsigned short port;
  ct chan t chan [NCHAN];
  ...
} ct_board_t;
```
Каждому адаптеру соответствует структура данных типа  $ct$  board  $t$ , содержащая информацию о его текущем состоянии. Перед вызовом функции инициализации *ct open board* следует выделить память под структуру *ct\_board\_t*, обнулить ее и передать в качестве аргуменòà.

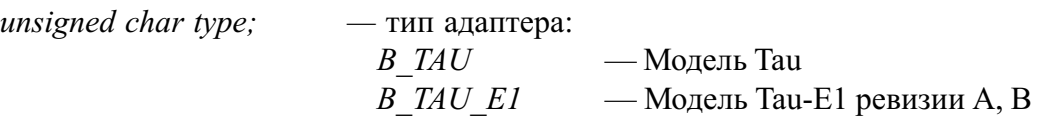

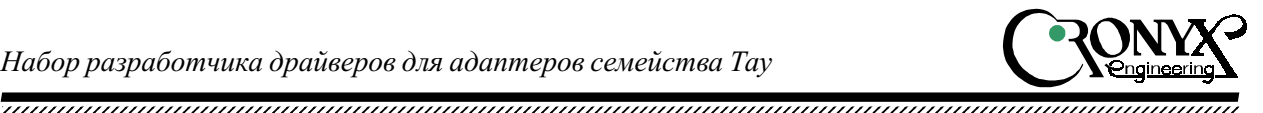

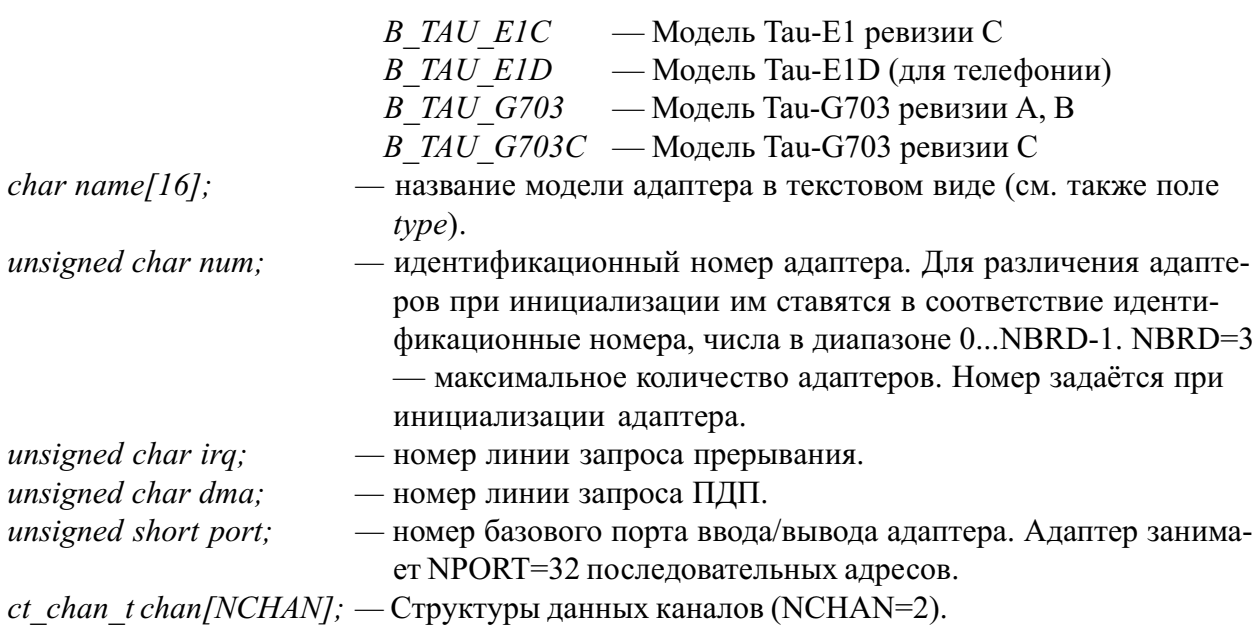

#### Структура ct\_chan\_t

```
typedef struct {
         unsigned char type;
         unsigned char num;
         ct board t *board;
         unsigned char mode;
         unsigned char dtr;
         unsigned char rts;
         void *sys;
         int debug;
         unsigned long rintr;
         unsigned long tintr;
         unsigned long mintr;
         unsigned long ibytes;
         unsigned long ipkts;
         unsigned long ierrs;
         unsigned long obytes;
         unsigned long opkts;
         unsigned long oerrs;
         unsigned short status;
         unsigned long totsec;
         unsigned long cursec;
         ct gstat t currnt;
         ct_gstat_t total;
         ct_gstat_t interval [48];
         ...
       } ct_chan_t;
unsigned char type; - тип канала:
                       T SERIAL - V.35 / RS-530 / RS-232
                       T E1 -E1 (UKM-30)
                       T G703 - G.703.6 (2048 \kappaбит/сек)
                       T_E1_SERIAL — переключаемый E1 или
                                              V.35 / RS-530 / RS-232
                       T_G703_SERIAL — переключаемый G.703.6 или
```
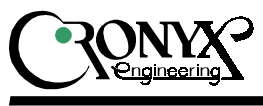

123456789012345678901234567890121234567890123456789012345678901212345678901234567890123456789012123456789012345678901234567890121234567890123 123456789012345678901234567890121234567890123456789012345678901212345678901234567890123456789012123456789012345678901234567890121234567890123 V.35 / RS-530 / RS-232 unsigned char num; — идентификационный номер канала, 0... $NCHAN-1$ .  $ct$  board  $t$  \*board; — указатель на структуру данных адаптера. unsigned char mode;  $\rightharpoonup$  режим передачи данных: M HDLC — синхронный режим V.35 / RS-530 / RS-232  $M$  E1  $-$  режим E1 M G703  $-$  режим G.703 unsigned char dtr;  $\qquad -$  состояние сигнала DTR: 1, если сигнал активен, иначе  $\qquad 0$ . unsigned char rts;  $-$  состояние сигнала RTS: 1, если сигнал активен, иначе  $-0$ .  $void *sys$ ;  $-$ указатель общего назначения, может использоваться разработчиком драйвера для своих целей  $int$   $debug$ ;  $\qquad -$  режим отладочной печати, может использоваться разработчиком драйвера для своих целей unsigned long rintr;  $-$  счетчик прерываний приемника unsigned long tintr;  $-$  счетчик прерываний передатчика unsigned long mintr;  $-$  счетчик модемных прерываний unsigned long ibytes;  $-$  счетчик принятых байтов unsigned long ipkts;  $-$  счетчик принятых пакетов unsigned long ierrs;  $-$  счетчик ошибок приемника unsigned long obytes;  $-$  счетчик переданных байтов unsigned long opkts;  $-$  счетчик переданных пакетов unsigned long oerrs;  $-$  счетчик ошибок передатчика unsigned short status;  $\frac{1}{\sqrt{10}}$   $\frac{1}{\sqrt{10}}$  $ESTS$  NOALARM — нормальное состояние ESTS LOS  $-$  нет сигнала в линии G.703/E1 ESTS AIS  $-$ принимается сигнал "все единицы" (E1) ESTS AIS16 — в канальном интервале 16 принимается сигнал "все единицы", при включенном режиме CAS (E1) ESTS LOF  $-$ нет цикловой синхронизации E1 ESTS LOMF — нет сверхцикловой синхронизации E1, при включенном режиме CAS или CRC4 ESTS FARLOF  $-$ нет удаленной цикловой синхронизации E1 (remote alarm) ESTS FARLOMF — нет удаленной сверхцикловой синхронизации E1 (remote alarm в канальном интервале  $16$ ) unsigned long totsec;  $-$  общее время работы канала G.703 в секундах unsigned long cursec; — длительность текущего периода в секундах (см. currnt) ct\_gstat\_t currnt; ñòàòèñòèêà G.703/E1 çà òåêóùèé ïåðèîä (äî 15 ìèíóò) ct gstat t total;  $-$ общая статистика G.703/E1

ct gstat t interval  $[48]$ ;  $\sim$  статистика G.703/E1 за последние 48 периодов (12 часов)

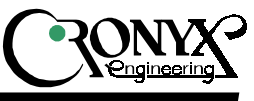

#### Структура ct\_gstat\_t

Применяется для хранения статистика канала E1/G.703.

```
typedef struct {
  unsigned long bpv;
  unsigned long fse;
  unsigned long crce;
  unsigned long rcrce;
  unsigned long uas;
  unsigned long les;
  unsigned long es;
  unsigned long bes;
  unsigned long ses;
  unsigned long oofs;
  unsigned long css;
  unsigned long dm;
} ct_gstat_t;
```
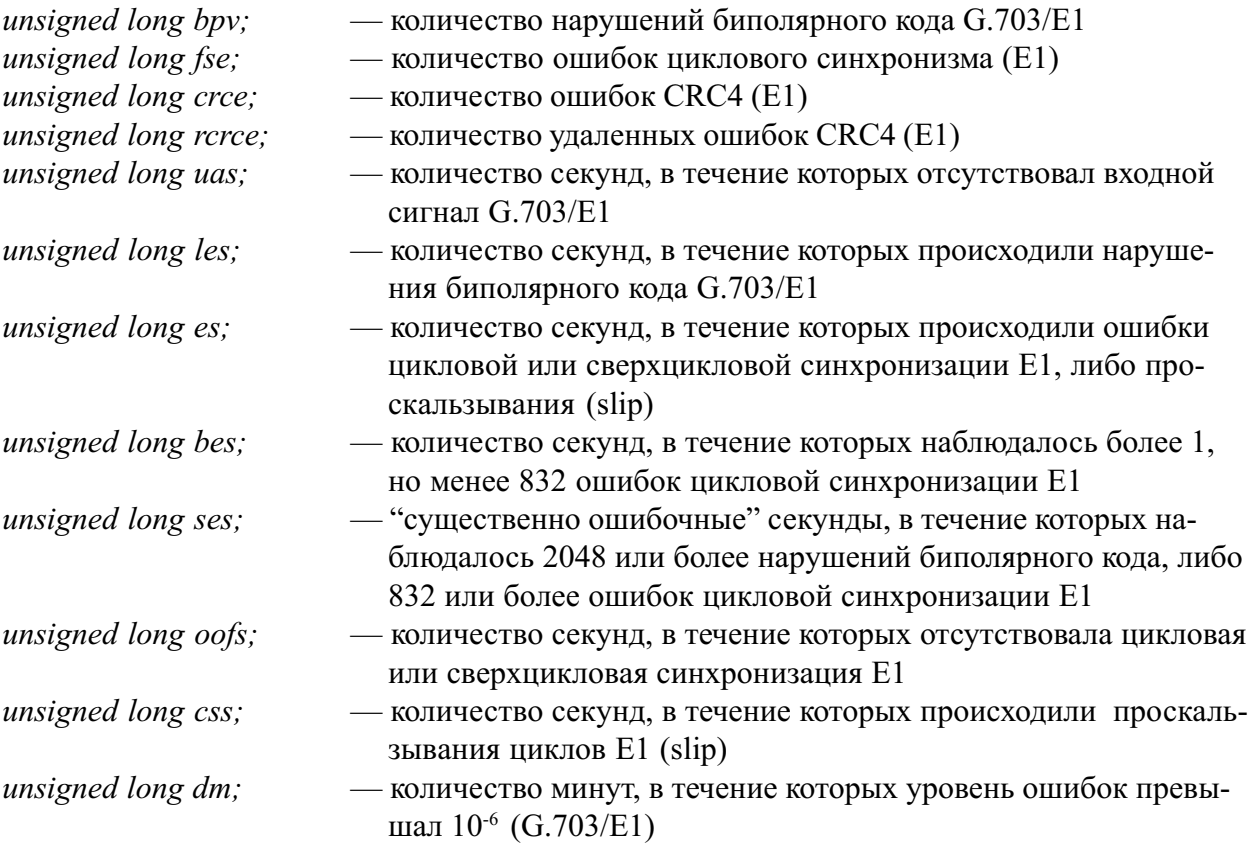

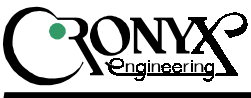

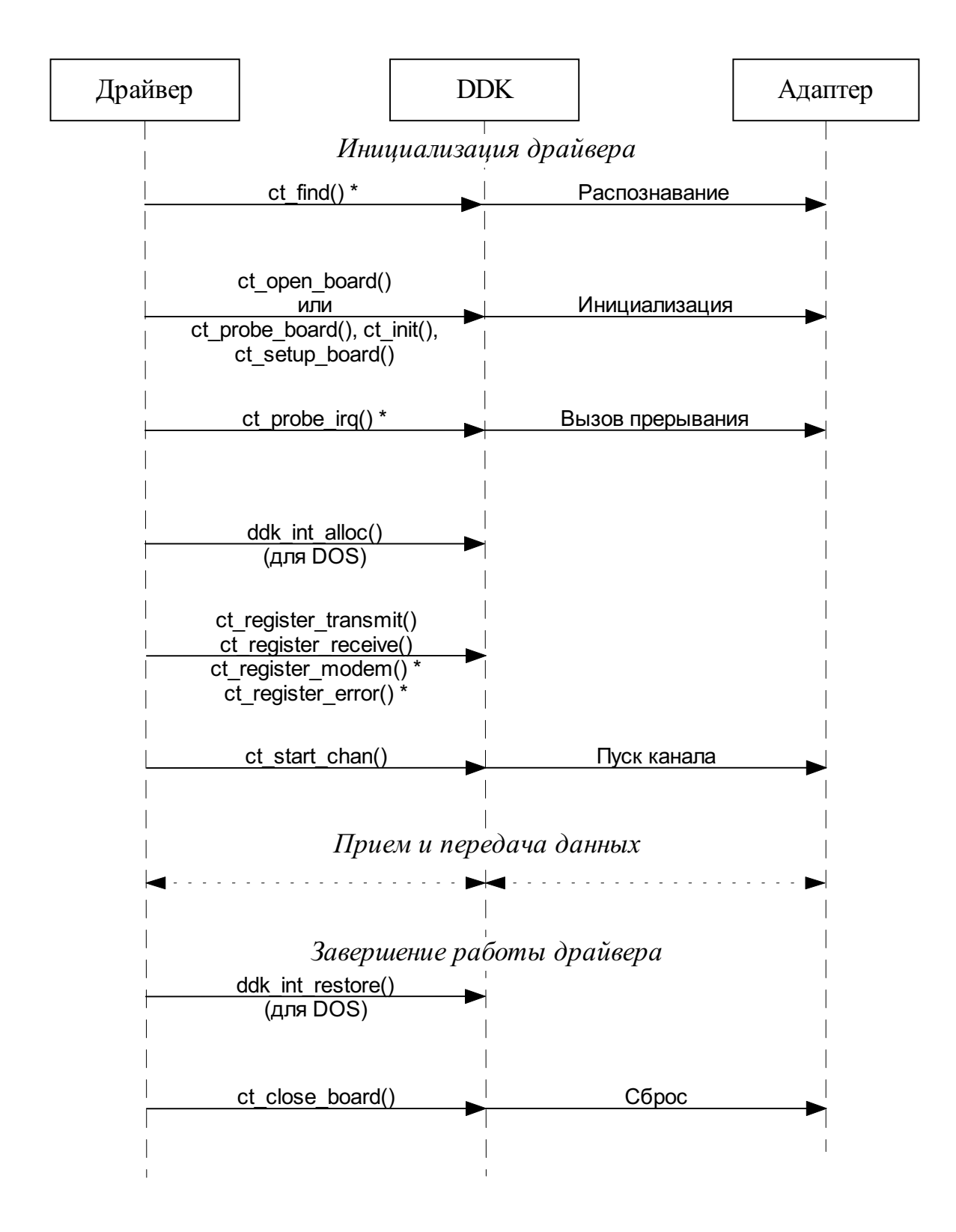

 $*$  — необязательные вызовы

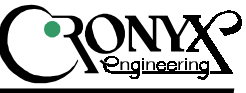

## Инициализация

#### Функция ct\_find()

int ct find (unsigned short \*porttab)

Производит поиск установленных адаптеров. Возвращает количество найденных адаптеpo<sub>B</sub>.

 $portab[3]$  — массив, в котором возвращаются адреса ввода/вывода найденных адаптеров.

#### Пример:

```
main()
{
  ct board t b;
  unsigned short porttab[NBRD];
  disable();
  if (! ct_find (porttab)) {
       enable();
       printf ("No adapters found\n");
       exit (-1);
  }
  ct_open_board (&b, 0, porttab[0], IRQ, DMA);
  enable();
  ...
```
#### Функция ct\_open\_board()

int ct open board (ct board  $t *b$ , int num, unsigned short port, int irq, int dma)

Производит сброс и инициализацию адаптера, загрузку firmware, инициализирует параметры состояния адаптера. Заменяет собой функции ct\_probe\_board(), ct\_init() и ct\_setup\_board(). Возврашает  $l$  в случае успешного окончания, иначе — 0.

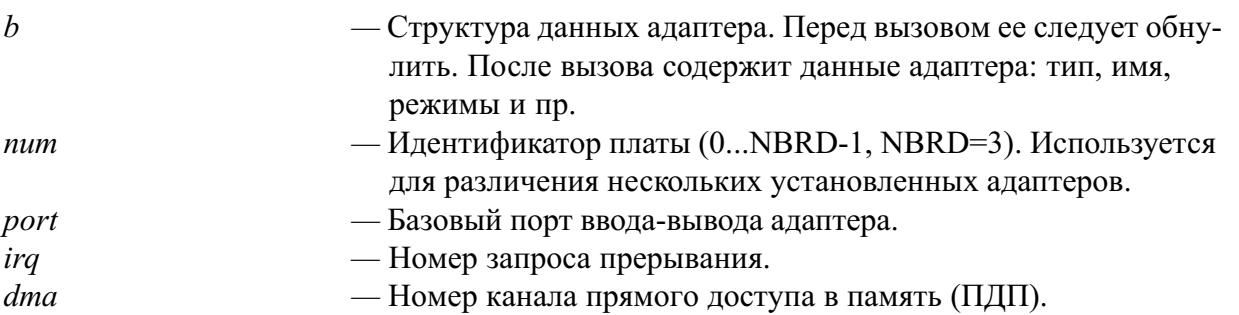

Адрес базового порта устанавливается переключателями на плате. IRQ и DMA выбираются и устанавливаются программно. Поиск установленных плат может быть произведен с помощью функции *ct* find(). Проверку работоспособности прерывания можно произвести с помощью функции *ct* probe  $irq()$ .

Пример:

```
main()
{
```
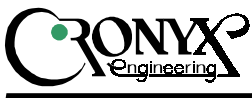

```
ct board t b;
disable();
if (! ct open board (&b, 0, 0x240, 5, 7)) {
     enable();
     printf ("Initialization error\n\cdot");
     exit (-1);
}
...
```
### Функция ct\_close\_board()

```
void ct close board (ct board t *b)
```
Производит сброс адаптера и переводит его в неактивное состояние. Должна вызываться при окончании работы с адаптером.

#### Функция ct probe board()

int ct probe board (unsigned short port, int irq, int dma)

Проверяет наличие адаптера на указанном адресе ввода/вывода, а также корректность номеров прерывания и ПДП. Возвращает  $\ell$  в случае успешного окончания, иначе — 0.

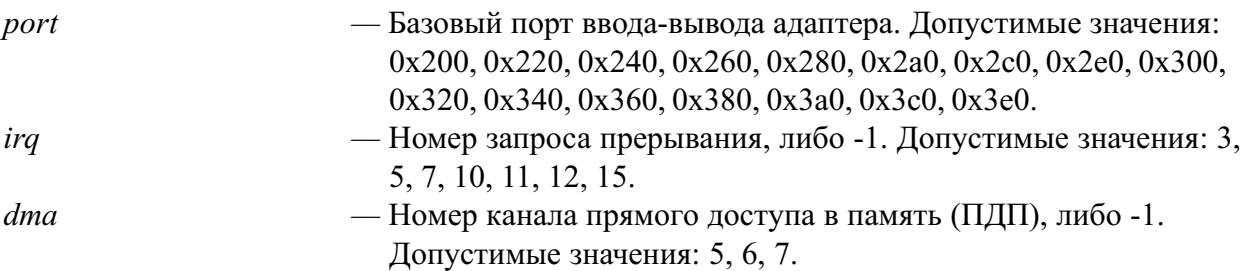

Адрес базового порта устанавливается переключателями на плате. IRQ и DMA выбираются и устанавливаются программно. Поиск установленных плат может быть произведен с помощью функции *ct* find(). Проверку работоспособности прерывания можно произвести с помощью функции *ct* probe  $irq()$ .

Пример:

```
#include "ctaufw.h"
main()
{
  ct board t b;
  disable();
  if (! ct probe board (PORT, IRQ, DRQ)) {
       enable();
       printf ("Adapter not found\n");
       exit (-1);
  }
  ct init (&b, 0, PORT, IRQ, DRQ,
       ctau fw data, ctau fw len, ctau fw tvec);
  if (! ct setup board (&b, ctau fw data, ctau fw len, ctau fw tvec)){
       enable();
       printf ("Loading firmware failed\n");
```
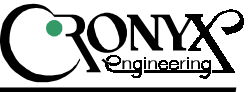

```
exit (-1);
}
...
```
### Функция ct\_init()

```
void ct init (ct board t *b, int num, unsigned short port, int irq,
  int dma, const unsigned char *firmware, long bits,
  const cr_dat_tst_t *tst)
```
Производит инициализацию структуры данных адаптера.

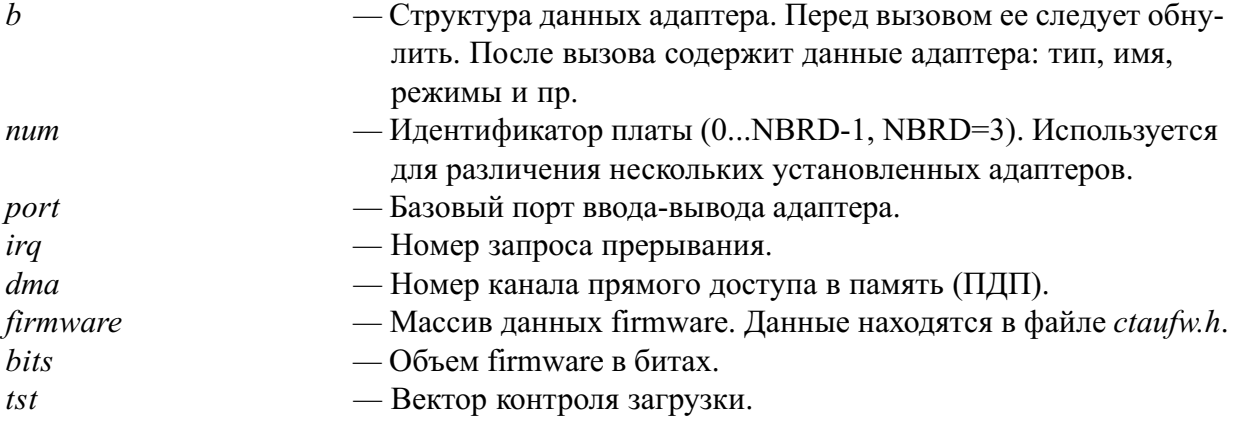

Пример: см. ct\_probe\_board().

#### Функция ct\_setup\_board()

```
int ct setup board (ct board t *b, const unsigned char *firmware,
        long bits, const cr dat tst t *tst)
```
Производит аппаратный сброс адаптера в пассивное состояние и загрузку аппаратного обеспечения (firmware).

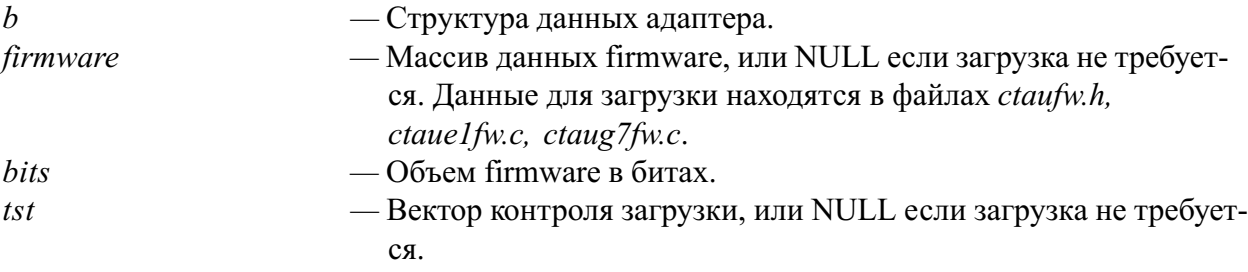

Пример: см. ct\_probe\_board().

#### Функция ct probe irq()

```
int ct probe irq (ct board t *b, int irq)
```

```
Служит для проверки работоспособности прерывания и отсутствия конфликтов с другими
устройствами компьютера. При irq>0 — вызывает искусственное прерывание от адаптера,
устанавливает IRQ в активное состояние. При irq<0 — отменяет прерывание от адаптера,
устанавливает IRQ в пассивное состояние. При irq==0 — освобождает линию IRQ (третье
```
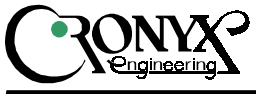

состояние). Возвращает маску активных прерываний на момент вызова, до выполнения действий с адаптером.

```
b — Структура данных адаптера.
irq  Íîìåð çàïðîñà ïðåðûâàíèÿ.
```
#### Пример:

```
main()
{
  ct board t b;
  int mask, busy;
  disable();
  if (! ct_open_board (&b, 0, PORT, IRQ, DRQ)) {
       enable();
       printf ("Initialization error\n");
       exit (-1):
  }
  /* Опрос маски активных (занятых) прерываний.
   * Активизация прерывания от адаптера. */busy = ct probe irq (b, IRQ);
  /* Опрос маски активных прерываний.
   * Деактивизация прерывания адаптера. */mask = ct probe irq (b, -IRQ);
  \frac{1}{\sqrt{2}} Проверка маски прерывания. */
  if ((mask \& ~busy) != 1 \le x IRO) {
       /* Освобождение линии прерывания. */
       ct probe irq (b, 0);enable();
       printf ("Interrupt failure\n");
       exit (-1);
  }
   ...
```
#### Функция ddk int alloc()

```
int ddk int alloc (int irq, void (*func)(), void *arg)
```
Устанавливает обработчик прерывания (для DOS). При возникновении аппаратного прерывания с номером *irq* будет вызвана функция *func* с аргументом  $arg$ . Возвращает  $I$  в случае успешного окончания.  $\theta$  возвращается, если даны неправильные аргументы или вектор прерывания занят.

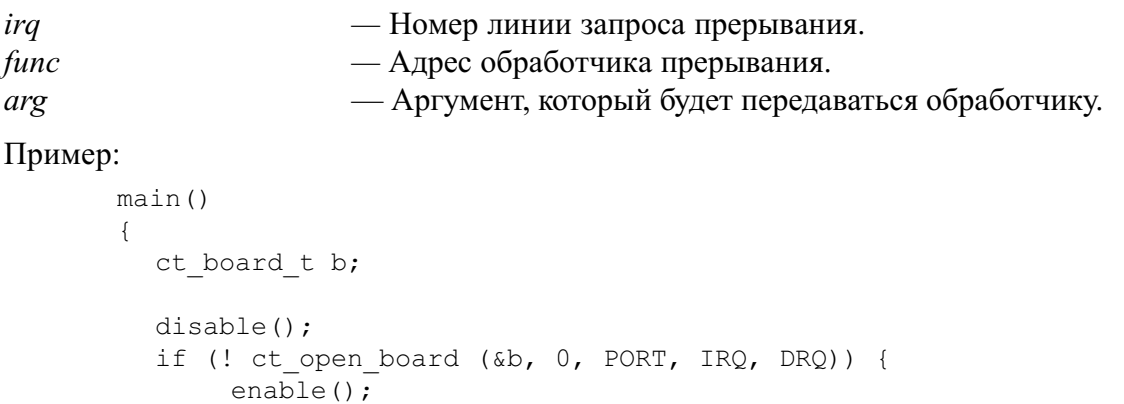

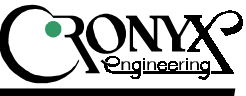

```
1234567890123456789012345678901212345678901234567890123456789012123456789012345678901234567890121234567890123456789012345678901212345678901 1234567890123456789012345678901212345678901234567890123456789012123456789012345678901234567890121234567890123456789012345678901212345678901
```

```
printf ("Initialization error! \n\langle n'' \rangle;
     exit (-1);
}
ddk int alloc (IRQ, &ct int handler, b);
...
```
#### Функция ddk\_int\_restore

void ddk\_int\_restore (int irq)

Восстанавливает вектор прерывания.

irq — Номер линии запроса прерывания.

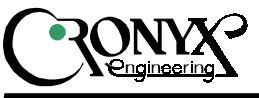

## Обработка событий

Для обработки аппаратных событий применяется механизм обработчиков (callbacks). При возникновении аппаратного прерывания вызывается функция пользователя, предварительно зарегистрированная функциями ct register  $xxx()$ . Для каждого канала может быть зарегистрирован свой обработчик. Различаются четыре вида событий:

- $\bullet$  Прерывание по приему пакета.
- $\bullet$  Прерывание по завершению передачи пакета.
- $\bullet$  Прерывание по ошибке приема или передачи.
- $\bullet$  Прерывание по изменению сигнала несущей (DCD).

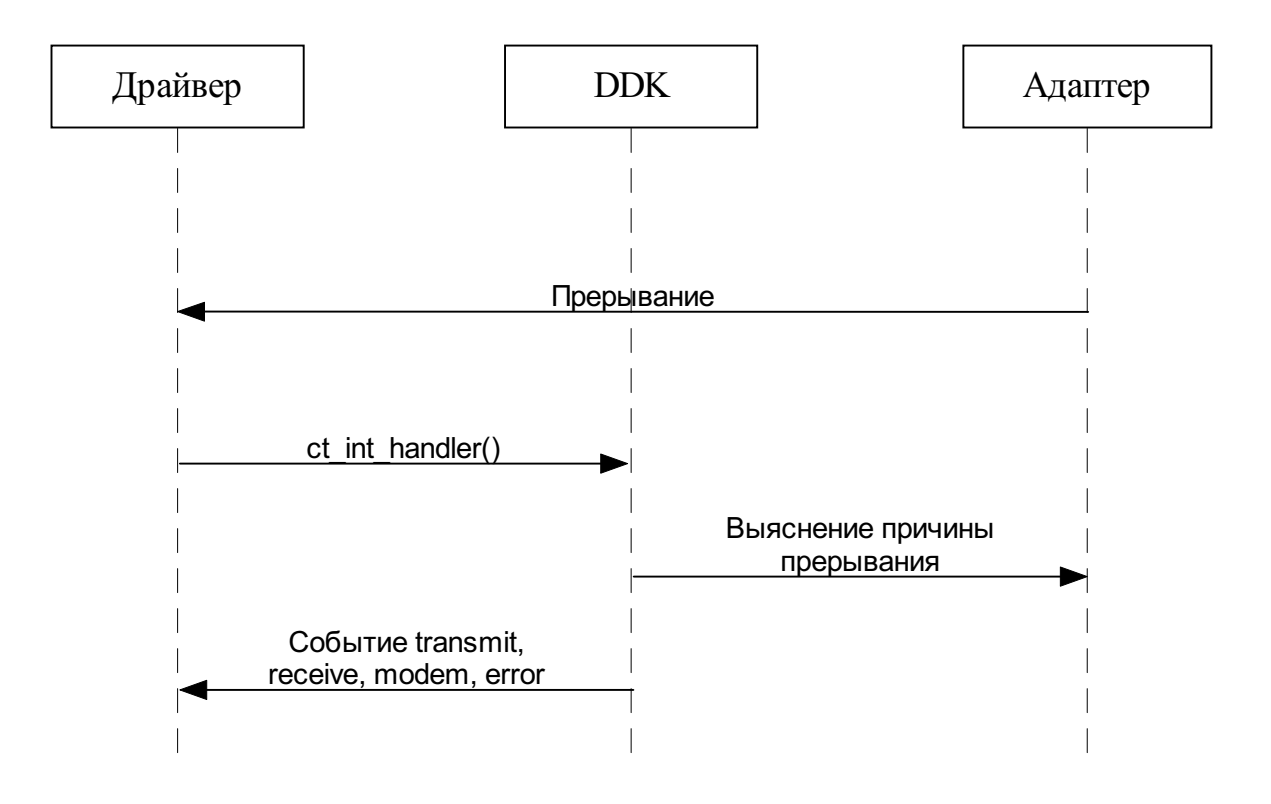

#### Функция ct\_register\_transmit()

void ct\_register\_transmit (ct\_chan\_t \*c, void (\*func) (ct chan t \*c, void \*attachment, int len))

Функция-обработчик вызывается при успешном завершении передачи пакета.

Аргументы, передаваемые обработчику:

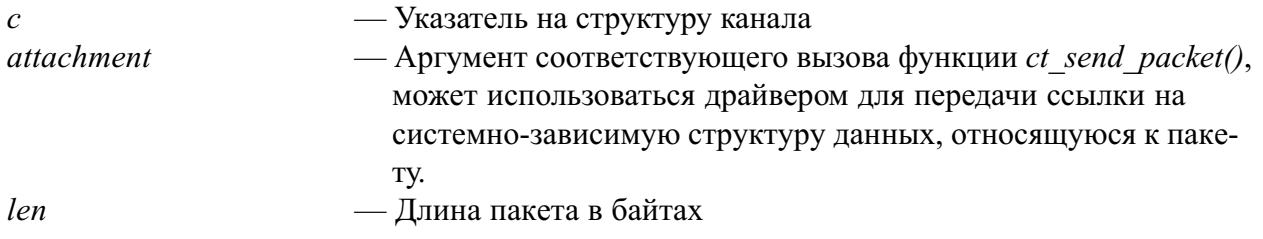

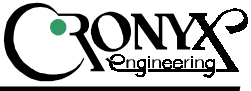

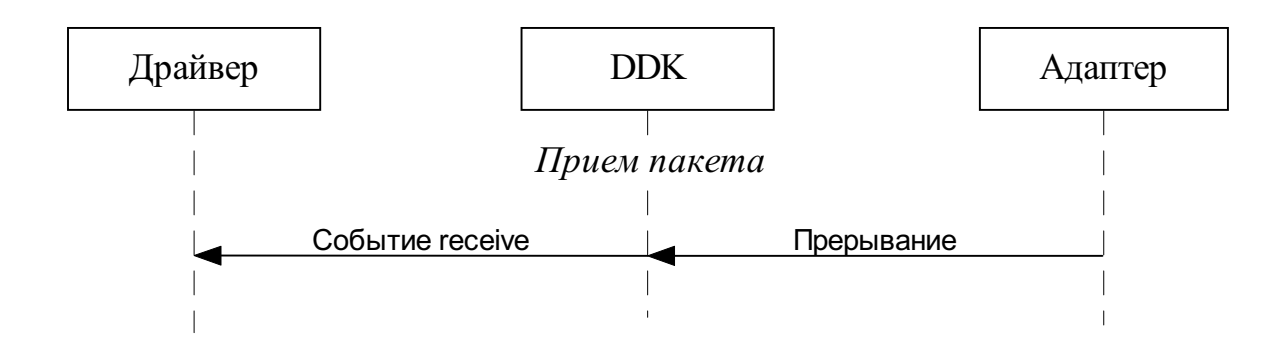

#### Функция ct\_register\_receive()

```
void ct register receive (ct chan t *c,
  void (* func) (ct chan t *c, char *data, int len))
```
Функция-обработчик вызывается при успешном приеме пакета. В случае возникновения ошибки приема вызывается обработчик события ошибки.

Аргументы, передаваемые обработчику:

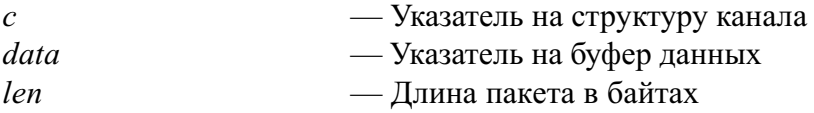

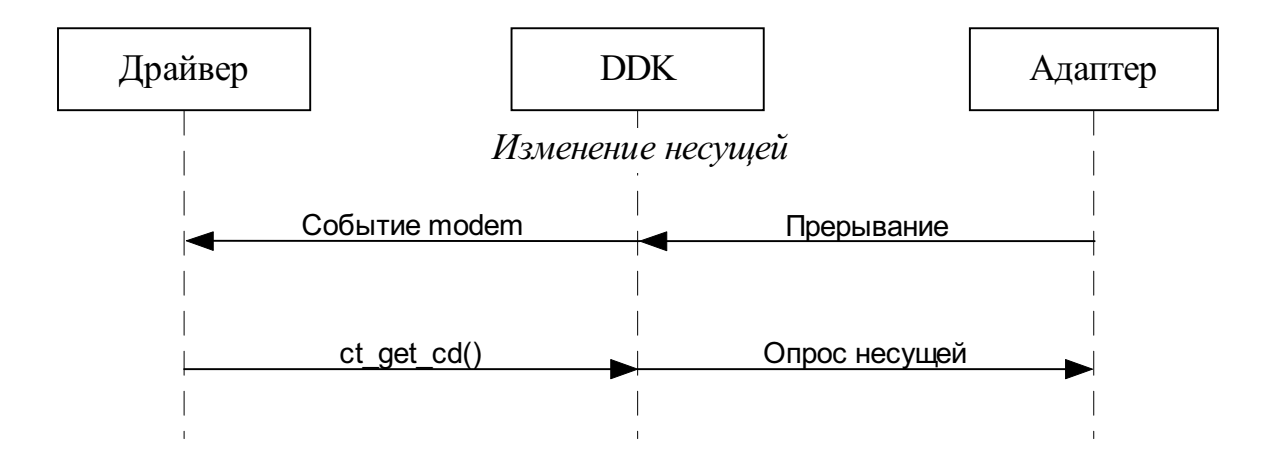

#### Функция ct\_register\_modem()

void ct register modem (ct chan t \*c, void (\*func) (ct chan t \*c))

Функция-обработчик вызывается при изменении сигнала несущей (DCD). Опросить состояние несущей можно функцией *ct* get cd().

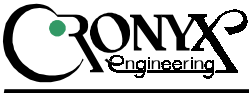

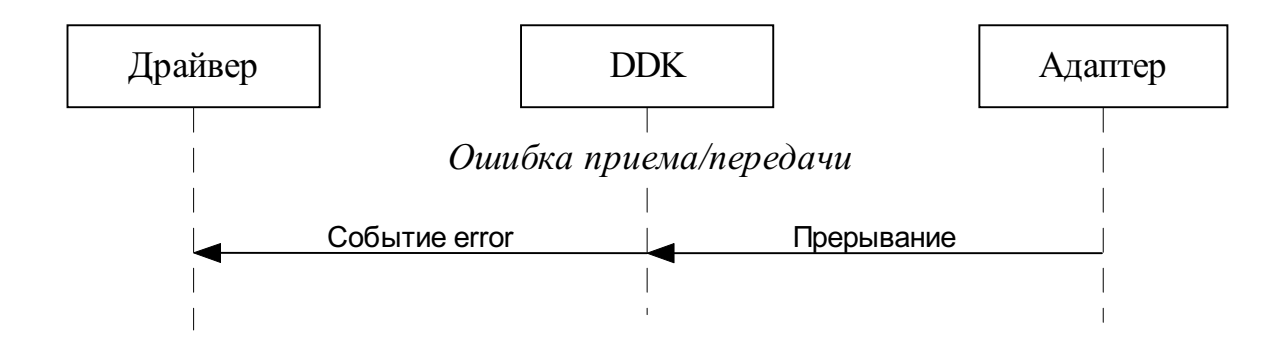

#### Функция ct\_register\_error()

void ct register error (ct chan t \*c, void  $(*$  func) (ct chan t  $*c$ , int data))

Функция-обработчик вызывается при обнаружении ошибки.

Аргументы, передаваемые обработчику:

 $c$  — Указатель на структуру канала data Êîä îøèáêè:  $CT$  FRAME — Ошибка кадра CT CRC — Ошибка контрольной суммы  $CT$  UNDERRUN — Опустошение FIFO передатчика  $CT$  OVERRUN — Переполнение FIFO приёмника  $CT$  OVERFLOW — Переполнение буфера приемника  $CT$  BREAK — Сигнал break (асинхронный режим)

## Пуск канала

#### Функция ct start chan()

void ct\_start\_chan (ct\_chan\_t \*c, ct\_buf\_t \*buf, unsigned long phys)

Запускает приемник и передатчик канала, сбрасывает сигналы DTR и RTS в 0.

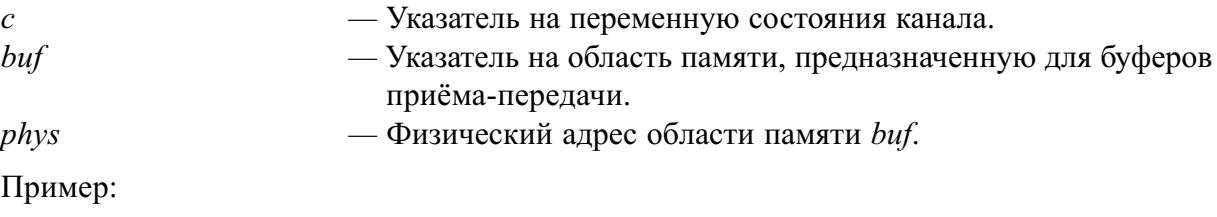

```
main()
{
  ct board t b;
  ct buf t buf;
  disable();
```
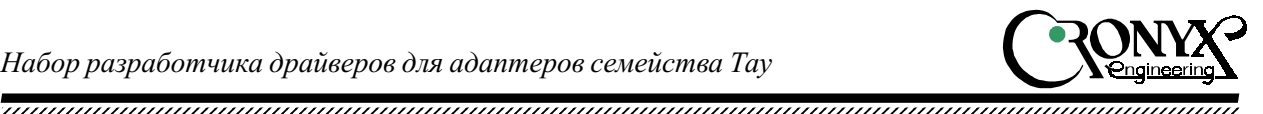

```
ct open board (&b, 0, PORT, IRQ, DRO);
ct start chan (&b.chan[0], &buf,
     (FP SEG(&buf) << 4) + FP OFF(&buf));
enable();
...
```
#### Функция ct enable receive()

void ct enable receive (ct chan  $t *c$ , int on)

Включает / выключает приёмник. Может применяться для выключения приёмника, когда отсутствует необходимость приёма пакетов.

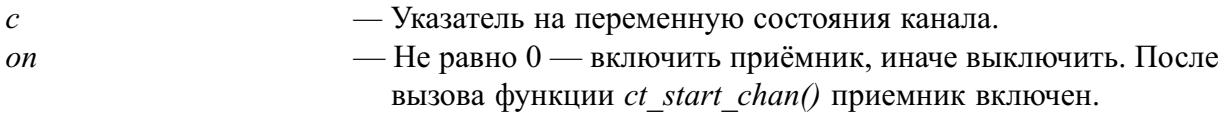

#### Функция ct\_enable\_transmit()

void ct enable transmit (ct chan t \*c, int on)

Включает / выключает передатчик.

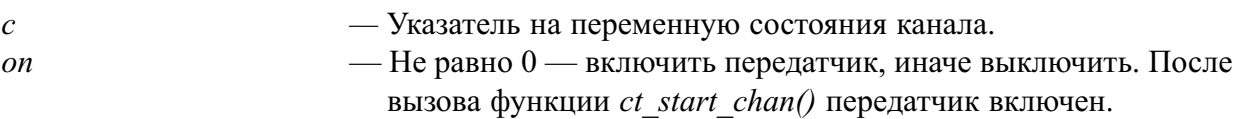

#### Функция ct receive enabled()

int ct receive enabled (ct chan t \*c)

Проверяет, включен ли приёмник. Если приёмник включен, возвращает значение, отличное oт 0.

 $c$  — Указатель на переменную состояния канала.

#### Функция ct\_transmit\_enabled()

int ct transmit enabled (ct chan t \*c)

Проверяет, включен ли передатчик. Если передатчик включен, возвращает значение, отличное от  $0$ .

 $c$  — Указатель на переменную состояния канала.

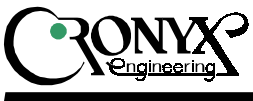

## Передача данных

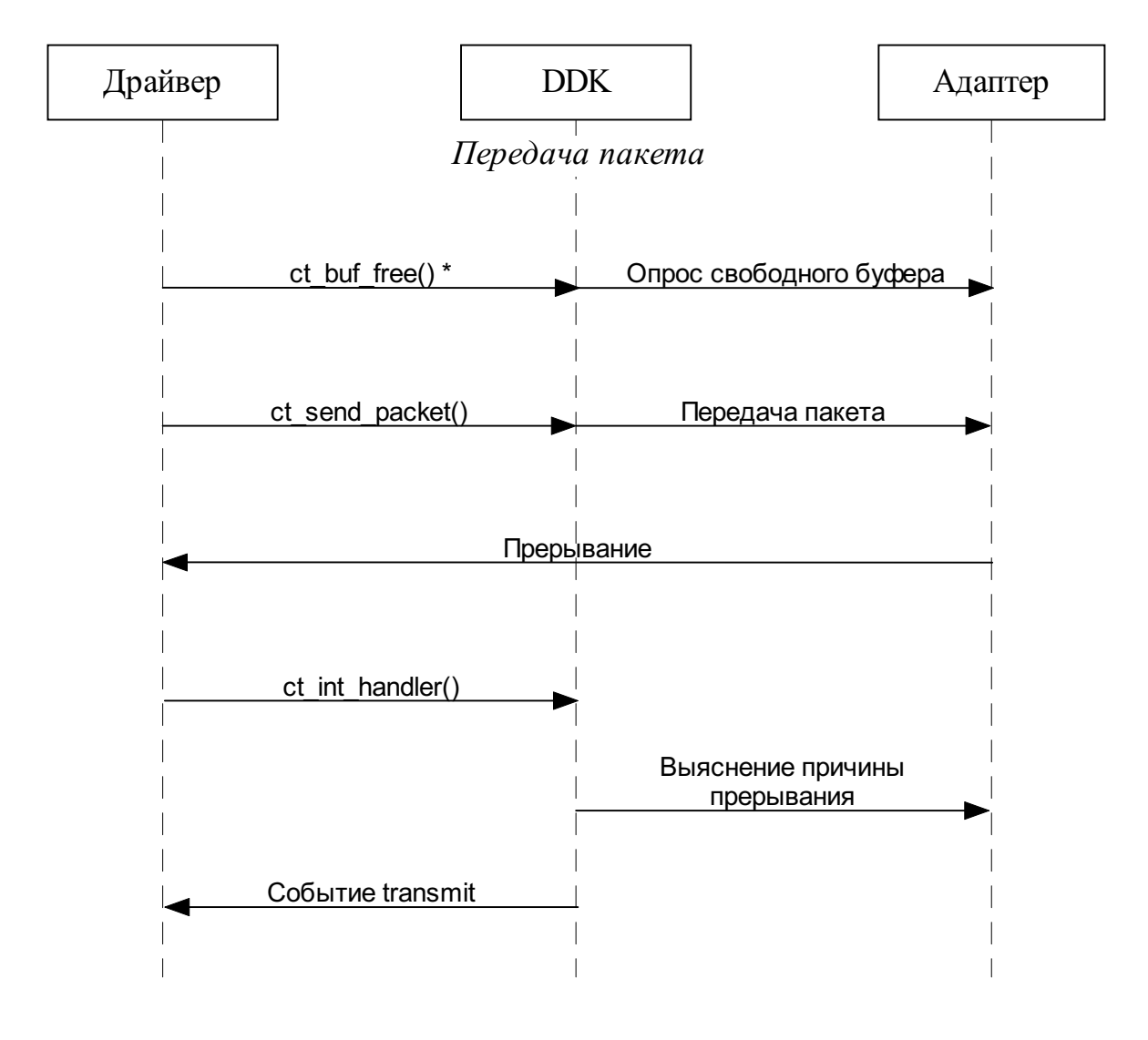

#### Функция ct\_send\_packet()

int ct send packet (ct chan t \*c, char \*data, int len, void \*attachment)

Ставит пакет в очередь на передачу. Данные помещаются в буфер передатчика. После успешной передачи пакета вызывается обработчик события. Для идентификации пакета обработчиком функции  $ct$  send packet() может передаваться указатель на связанные с пакетом данные. Возвращаемое значение:

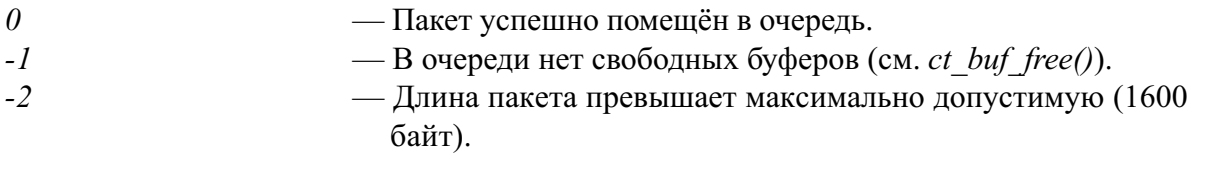

После успешной передачи пакета будет вызван обработчик события.

 $c$  Жазатель на переменную состояния канала

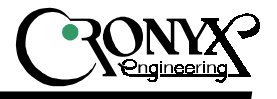

 $data$  <u>—</u> Указатель на область памяти, содержащую данные len — Длина пакета в байтах  $\alpha$ duchment — Указатель на прикреплённые данные, передается обработчику события при завершении передачи данного пакета

1234567890123456789012345678901212345678901234567890123456789012123456789012345678901234567890121234567890123456789012345678901212345678901 1234567890123456789012345678901212345678901234567890123456789012123456789012345678901234567890121234567890123456789012345678901212345678901

#### Функция ct\_buf\_free()

int ct buf free (ct chan t \*c)

Проверяет наличие свободных беферов в очереди передатчика. Возвращает количество свободных буферов, или 0 при их отсутствии.

#### Функция ct int handler()

#### void ct int handler (ct board  $t *b$ )

Обработка аппаратного прерывания от адаптера. Пользователь DDK должен обеспечить вызов обработчика прерывания при его возникновении. Ей должен быть передан указатель на структуру состояния платы, вызвавшей прерывание. В различных операционных систейах этого можно добиться по-разному. В операционных системах, которые передают обработчику прерывания номер происшедшего прерывания, по нему может быть определена плата. Для системы MS-DOS в составе набора разработчика имеются функции, обеспечивающие передачу обработчикам прерываний произвольных аргументов.

#### Функция ct\_g703\_timer()

void ct g703 timer (ct chan t \*c)

Накопление статистики канала G.703. Только для адаптера Таu/G703. Пользователь DDK должен обеспечить ежесекундный вызов этой функции для всех каналов, работающих в режиме G.703.

#### Функция ct\_led()

void ct led (ct board t \*b, int on)

Адаптеры Тау/Е1 и Тау/G.703 (но не Тау) имеют имеет светодиод, который может быть использован программным обеспечением для индикации работы адаптера. Светодиод включается / выключается функцией  $ct$   $led()$ .

 $b$  — Структура данных адаптера  $\overline{\phantom{a}}$  – Включить / выключить светодиод.

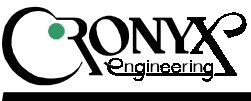

## Установка и опрос параметров канала

#### Функция ct set baud()

void ct set baud (ct chan  $t *c$ , unsigned long baud)

Для каналов V.35/RS-530/RS-232 — управление режимом синхронизации и скоростью передачи данных. При baud==0 устанавливает режим внешней синхронизации (от модема). При baud!=0 устанавливает режим синхронизации от внутреннего генератора синхросигнала. По умолчанию устанавливается синхронизация от внешнего источника.

Для каналов G.703 (Tau/G703) — управление скоростью данных. Значение *baud* может равняться 2048000, 1024000, 512000, 256000, 128000 или 64000 (бит/сек).

Для каналов E1 (Tau/E1) функция *ct set baud()* неприменима, изменение скорости передачи производится функцией  $ct$  set  $ts()$ .

В момент изменения частоты синхронизации могут возникать ошибки неправильного приёма пакетов. Перед изменением скорости рекомендуется убедиться, что буфер передатчика пуст.

 $c$  — Указатель на переменную состояния канала baud **— Частота генератора для внутренней синхронизации**, или 0 для внешней синхронизации

#### Функция ct\_get\_baud()

unsigned long ct\_get\_baud (ct chan t \*c)

Опрос режима синхронизации и скорости передачи данных. Возвращает значение частоты внутреннего генератора при внутренней синхронизации, или 0 при внешней синхронизации. Для каналов  $G.703$  и  $E1$  — возвращает значение скорости данных.

 $c$  — Указатель на переменную состояния канала

### Функция ct\_set\_dpll()

void ct set dpll (ct chan t \*c, int on)

Включает / выключает режим синхронизации DPLL. Для режима DPLL требуется переключение на внутреннюю синхронизацию. Во избежание потери синхронизации рекомендуется применять режим DPLL совместно с кодированием NRZI. Используется в синхронном режиме передачи данных.

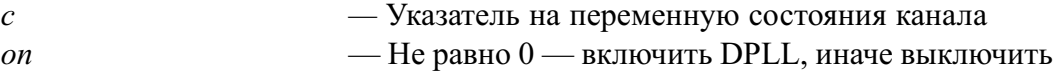

### Функция ct\_get\_dpll()

```
int ct get dpll (ct chan t *c)
```
Проверяет, включен ли режим DPLL. Возвращает 1 для DPLL, иначе 0.

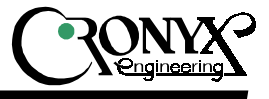

 $c$  — Указатель на переменную состояния канала

#### Функция ct set nrzi()

void ct set nrzi (ct chan t \*c, int nrzi)

Переключает режим кодирования, NRZ (по умолчанию) или NRZI. Используется в синхронном режиме передачи данных.

 $c$  јаве ја ја тременную состояния канала

on  $\epsilon$  – Если не равно 0, устанавливается кодирование NRZI, иначе NRZ

#### Функция ct\_get\_nrzi()

int ct get  $nri$  (ct chan t \*c)

Опрос режима кодирования сигнала. Возвращает 1 для NRZI, или 0 для NRZ.  $c$  — Указатель на переменную состояния канала

#### Функция ct\_set\_invclk()

```
void ct set invclk(ct chan t *c, int on)
```
Включает / выключает инвертирование синхроимпульсов передатчика. По умолчанию инвертирование синхроимпульсов выключено.

 $c$  дачали обезбейда ја переменную состояния канала.

on  $-$  Если не равно  $0$ , включить, иначе выключить.

#### Функция ct\_get\_invclk()

```
int ct get invclk (ct chan t *c)
```
Проверяет, включен ли режим инвертирования синхроимпульсов передатчика. Возвращает 1 если инвертирование включено, иначе — 0.

 $c$  — Указатель на переменную состояния канала.

#### Функция ct\_set\_loop()

int ct set loop (ct chan t  $*c$ , int on)

Включает/выключает локальный шлейф. Передаваемые данные заворачиваются на вход приемника.

- $c$  Указатель на переменную состояния канала
- on  $-$  Не 0  $-$  включить, иначе выключить

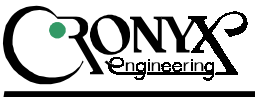

#### Функция ct\_get\_loop()

int ct get loop (ct chan  $t *c$ )

Опрос локального шлейфа. Возвращает 1 при включенном шлейфе, иначе 0.

 $c$  — Указатель на переменную состояния канала

## Модемные сигналы

При пуске канала сигналы DTR и RTS сбрасываются. В дальнейшем их можно изменить с помощью функций ct set  $dtr()$  и ct set rts(). Опрос сигналов DSR, CTS и DCD производится функциями ct get dsr(), ct get cts() и ct get cd(). При изменении сигнала DCD вызывается обработчик модемного события.

#### Функция ct\_set\_dtr()

void ct set dtr (ct chan t  $*c$ , int on)

Включает / выключает сигнал DTR. Текущее состояние сигнала доступно как поле *dtr* структуры  $ct$  chan  $t$ .

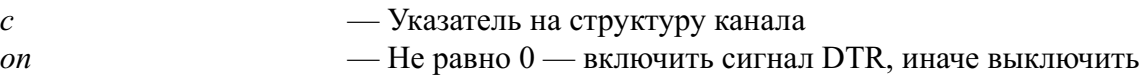

#### Функция ct\_set\_rts()

void ct set rts (ct chan t  $*c$ , int on)

Включает / выключает сигнал RTS. Текущее состояние сигнала доступно как поле *rts* структуры  $ct$  chan  $t$ .

 $c$  — Указатель на структуру канала on  $-$  Не равно  $0$  — включить сигнал RTS, иначе выключить

### Функция ct\_get\_dsr()

int ct get dsr (ct chan t \*c)

Опрашивает состояние сигнала DSR. Возвращает 1 если сигнал DSR активен, иначе 0.  $c$  — Указатель на структуру канала

### Функция ct get cts()

int ct get cts (ct chan t \*c)

Опрашивает состояние сигнала CTS. Возвращает 1 если сигнал CTS активен, иначе 0.  $c$  — Указатель на структуру канала

Copyright © 1999 Кроникс

Набор разработчика драйверов для адаптеров семейства Тау

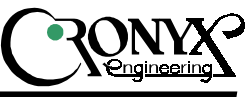

1234567890123456789012345678901212345678901234567890123456789012123456789012345678901234567890121234567890123456789012345678901212345678901 1234567890123456789012345678901212345678901234567890123456789012123456789012345678901234567890121234567890123456789012345678901212345678901

### Функция ct\_get\_cd()

int ct get cd (ct chan  $t *c$ )

Возвращает состояние сигнала DCD. Возвращает 1 если сигнал DCD активен, иначе 0.

 $c$  — Указатель на структуру канала

## Параметры каналов Е1 и G.703

Мультиплексор Tau/E1 имеет программный переключатель, с помощью которого можно выбрать три конфигурации платы:

- Конфигурация А (рис.1): сдвоенный модем E1. Каналы E1-0 и E1-1 функционируют независимо и образуют два идентичных потока данных в память компьютера. Скорость передачи данных определяется количеством используемых канальных интервалов. Устанавливается по умолчанию.
- Конфигурация В (рис.2): мультиплексор с одним каналом данных, подканалом Е1 и шифровым интерфейсом. Канальные интервалы основной линии E1-0 разлеляются между каналом данных и подканалом E1-1. Поток данных в/из памяти компьютера формируется HDLC-контроллером 0. Остальные канальные интервалы транслируются в подканал E1-1. Эта конфигурация позволяет соединять несколько адаптеров Таu/E1 (до 30) в цепочку, с расстоянием между узлами до 1.5 км. Цифровой интерфейс и HDLCконтроллер 1 образуют независимый синхронно/асинхронный канал со скоростью до 4 Мбит/сек.
- Конфигурация С (рис.3): мультиплексор с двумя каналами данных и подканалом E1. Канальные интервалы основной линии E1-0 разделяются между двумя каналами

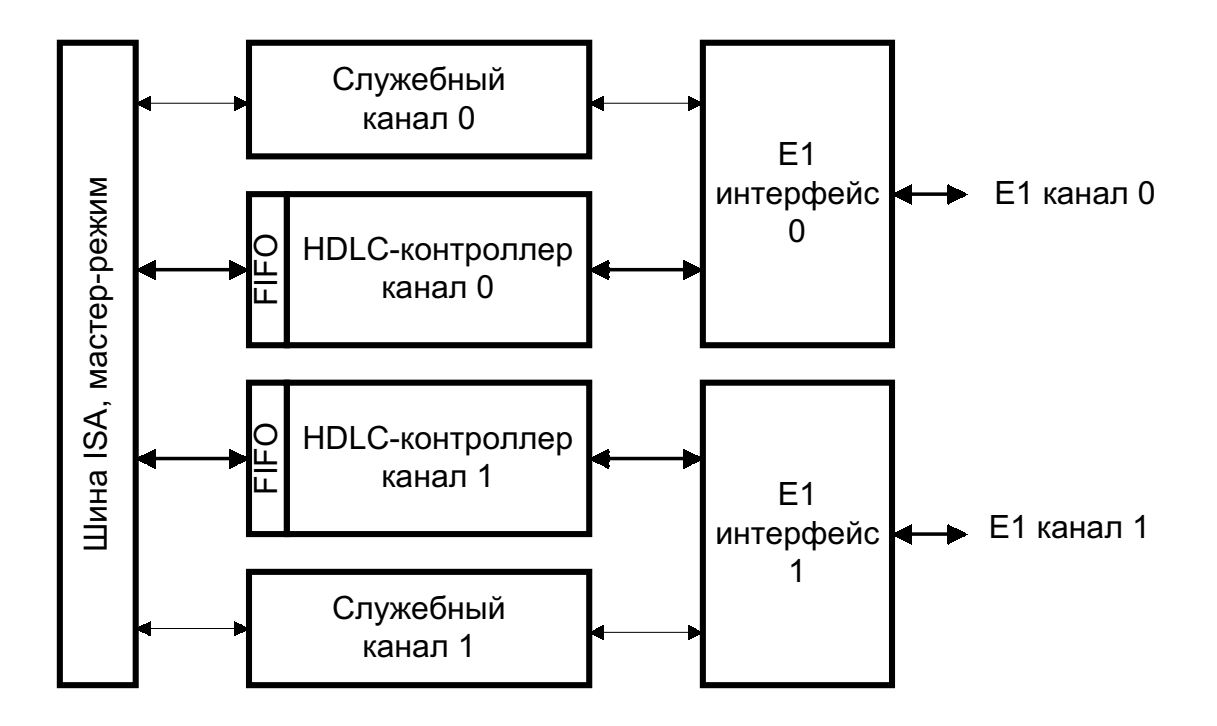

Рисунок 1: Конфигурация  $A - c$ двоенный модем Е1.

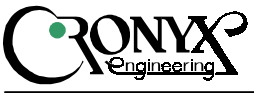

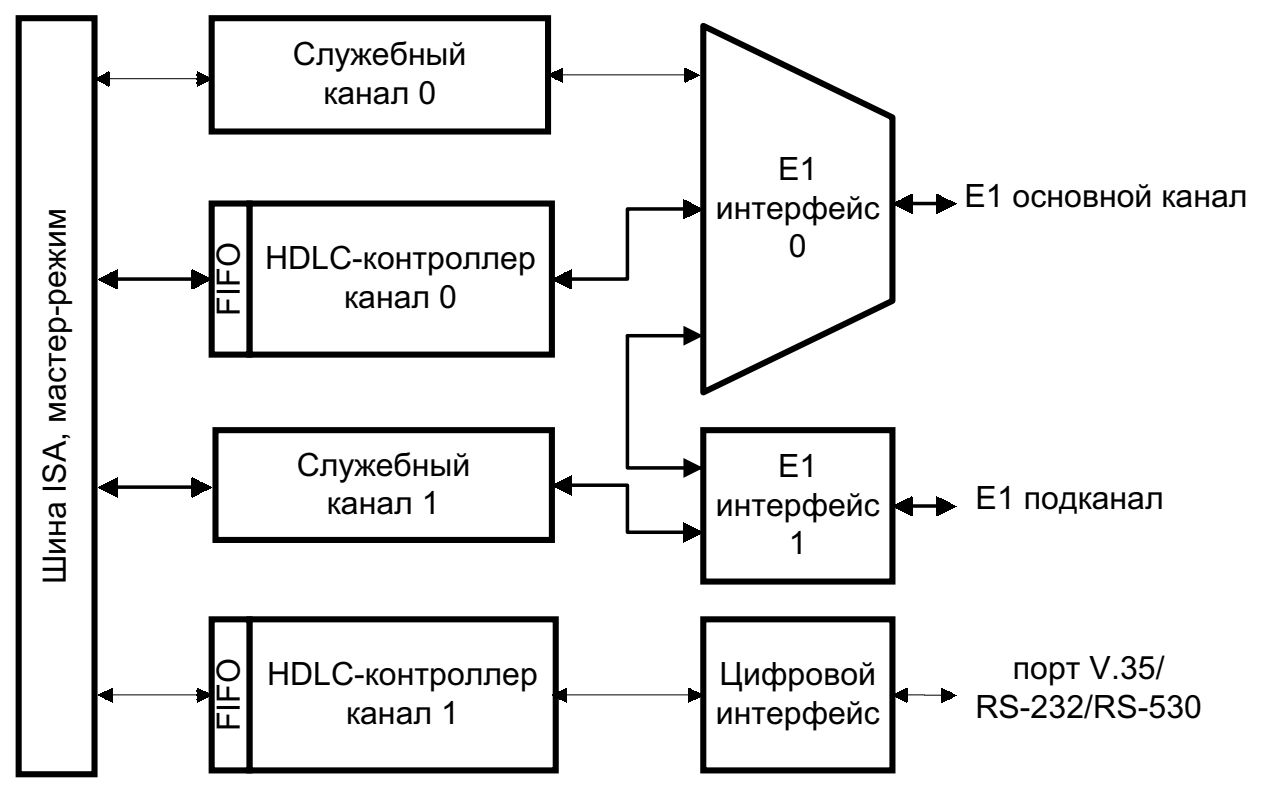

Рисунок 2: Конфигурация В — мультиплексор с одним каналом данных, подканалом E1  $u$ цифровым интерфейсом.

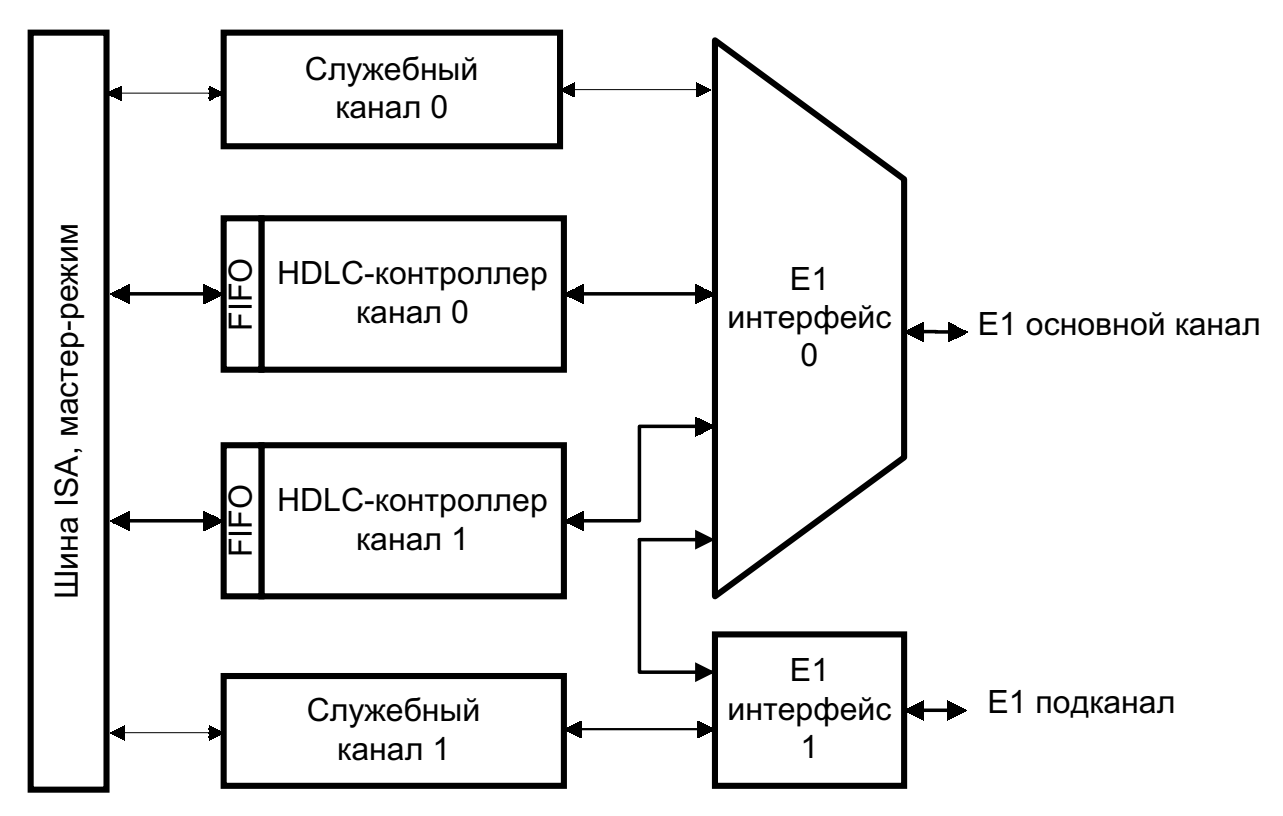

Рисунок 3: Конфигурация С — мультиплексор с двумя каналами данных и подканалом E1.

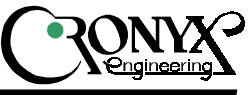

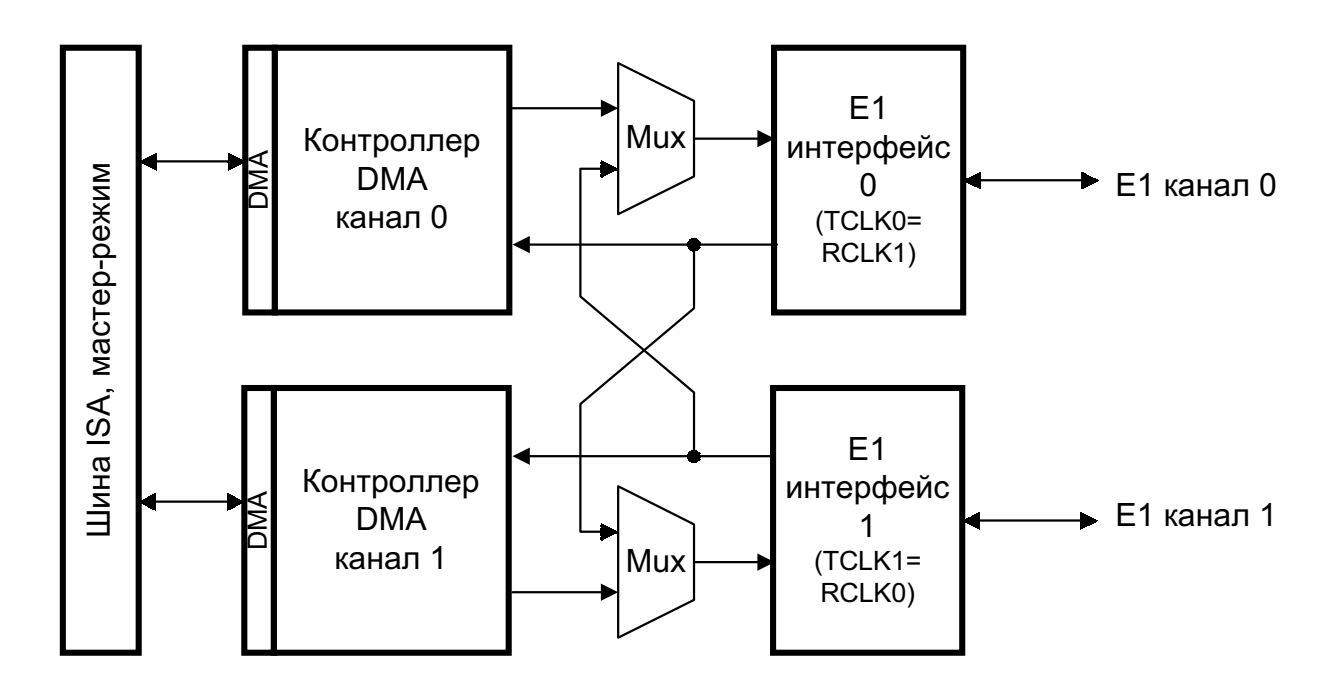

Рисунок 3: Конфигурация DI — drop-insert мультиплексор.

данных и подканалом E1-1. Два потока данных в/из памяти компьютера формируются HDLC-контроллерами 0 и 1. Остальные канальные интервалы транслируются в подканал E1-1. Эта конфигурация позволяет соединять несколько адаптеров Таu/E1 (до 30) в цепочку с расстоянием между узлами до 1.5 км. Цифровой интерфейс не используется.

• Конфигурация D (рис.4): drop-insert мультиплексор. Выбранные канальные интервалы линий E1 поступают в память компьютера. Передаваемые данные замешают часть канальных интервалов. Остальные канальные интервалы транслируются из канала E1-0 в канал E1-1 и обратно.

При работе канала Е1 накапливается статистика работы канала.

Мультиплексор Таи/ $G$ 703 имеет программный переключатель, с помощью которого можно выбрать две конфигурации платы (см. рисунок).

Выбор конфигурации адаптеров Tau/E1 и Tau/G703 выполняется функцией ct set config $()$ .

Установка скорости канала G.703 производится функцией ct\_set\_baud(). Опрос скорости каналов Е1 и G.703 может производиться с помощью функции  $ct$  get baud().

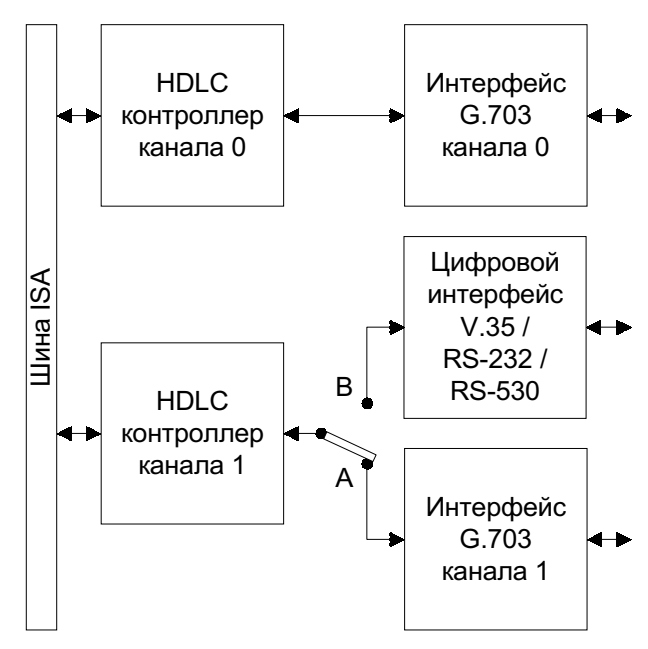

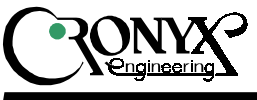

#### Функция ct\_set\_config()

```
void ct set config (ct board t *b, int mode)
```
Устанавливает конфигурацию платы.

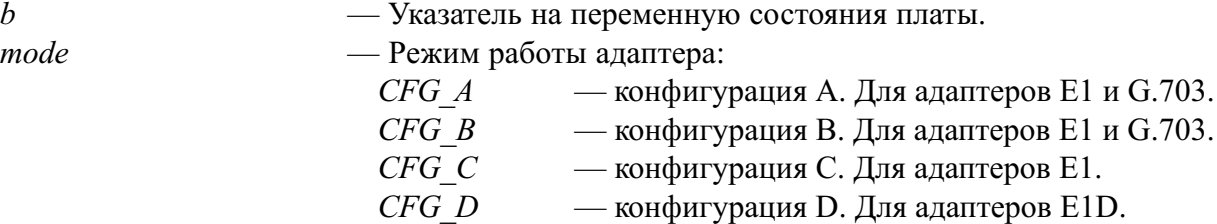

#### Функция ct\_get\_config()

```
int ct get config (ct chan t *c)
```
Возвращает режим работы адаптера  $CFG$  A-CFG D (см. ct set config()).

 $c$  Указатель на переменную состояния канала.

#### Функция ct set clk()

```
void ct set clk (ct chan t *c, int clk)
```
Устанавливает источник синхронизации передатчика канала E1/G.703. По умолчанию используется синхронизация от внутреннего генератора.

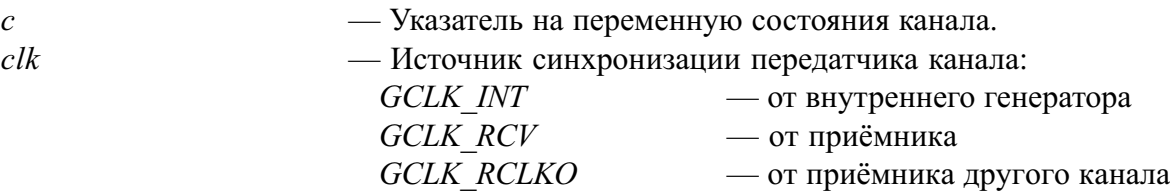

#### Функция ct\_get\_clk()

int ct get clk (ct chan  $t *c$ )

Возвращает режим синхронизации передатчика канала E1/G.703.

 $c$  — Указатель на переменную состояния канала.

### Функция ct set ts()

void ct set ts (ct chan  $t *c$ , unsigned long ts)

Задаёт набор канальных интервалов, выделенных потоку данных. По умолчанию используются все канальные интервалы с 1-го по 31-й.

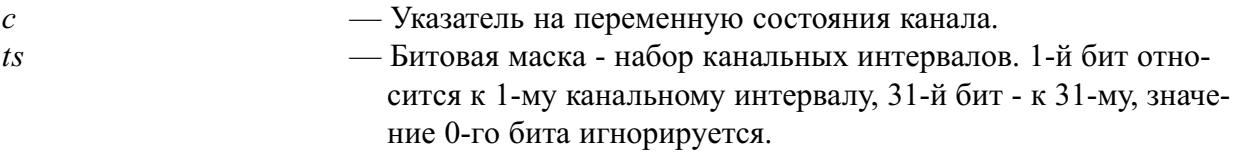

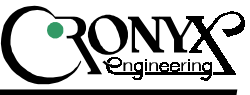

#### Функция ct\_get\_ts()

unsigned long ct get ts(ct chan t \*c)

Запрашивает набор канальных интервалов, выделенных соответствующему потоку данных. Возвращает битовую маску - набор канальных интервалов, как в функции  $ct$  set ts().

 $c$  Жазатель на переменную состояния канала.

#### Функция ct set subchan()

void ct set subchan (ct board t \*b, unsigned long ts)

Задаёт набор канальных интервалов, транслируемых в подканал E1 в конфигурациях B и C. По умолчанию маска транслируемых канальных интервалов пуста.

b Óêàçàòåëü íà ïåðåìåííóþ ñîñòîÿíèÿ ïëàòû.

 $t_s$  — Набор канальных интервалов, как в функции *ct set ts()*.

#### Функция ct\_get\_subchan()

unsigned long ct get subchan (ct board t \*b)

Запрашивает набор канальных интервалов, транслируемых в подканал E1 в конфигурациях В и С. Возвращает битовую маску - набор канальных интервалов, как в функции ct set ts().  $b$  — Указатель на переменную состояния платы.

#### Функция ct set higain()

void ct set higain (ct chan t  $*c$ , int on)

Включает/выключает режим высокой чувствительности приёмника контроллера Е1. По умолчанию режим высокой чувствительности выключен.

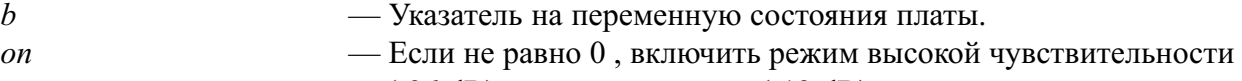

( $-36$  dB), иначе выключить  $(-12$  dB).

#### Функция ct\_get\_higain()

int ct get higain (ct chan t \*c)

Запрашивает состояние режима высокой чувствительности приёмника контроллера Е1. Возвращает  $l$  если режим высокой чувствительности включен, иначе — 0.

 $b$  — Указатель на переменную состояния платы.

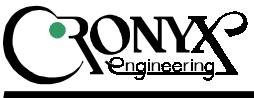

### Функция ct set phony()

```
void ct set phony (ct chan t *c, int on)
```
Включает/выключает "телефонный" режим (для Tau/E1D). В телефонном режиме выбранные канальные интервалы циклов E1 объединяются по 16 циклов и поступают в (из) компьютер. Программное обеспечение получает возможность принимать и передавать телефонные и сигнальные данные. Длина пакетов данных в телефонном режиме равняется количеству выбранных канальных интервалов, умноженному на 16, в диапазоне от 16 до 496 байт.

- Указатель на переменную состояния платы.

- Если не равно 0, включить "телефонный" режим.  $\overline{on}$ 

### Функция ct get phony()

```
int ct get phony (ct chan t *c)
```
Запрашивает состояние "телефонного" режима (для Tau/E1D). Возвращает 1 если режим включен, иначе —  $0$ .

 $\boldsymbol{b}$ 

 $\boldsymbol{b}$ 

- Указатель на переменную состояния платы.

### Функция ct get lg()

```
int ct get lq (ct chan t *c)
```
Измеряет уровень сигнала в линии (только для Tau/G703). Возвращает значение затухания в сантибелах. Возможные значения:

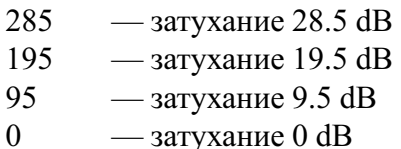

## Примеры

Приведены тексты примеров использования DDK: тесты адаптеров Тау и Тау/E1. Тексты этих и других примеров находятся в дистрибутиве в директории examples.

### Тест для адаптера Тау

Программа тестирует один канал на плате Кроникс-Тау. В канал непрерывно посылаются HDLC-пакеты. Принимаемые пакеты сравниваются с образцом. При запуске установленная плата обнаруживается с помощью функции ct find(), для тестирования используется канал #0.

```
#include <stdio.h>
#include <stdlib.h>
#include <string.h>
#include <signal.h>
#include <conio.h>
```
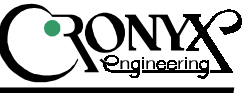

```
#include <dos.h>
#include "ctddk.h"
#define IRQ 5
#define DMA 7
#define BAUD 2048000L
ct board t adapter;
ct buf t buffer;
char data [1024];
long sent, received;
/* Преобразование виртуального адреса в физический
* для реального режима 186 */unsigned long virt to phys (void *virt)
{
  return ((unsigned long) FP SEG(virt) \lt\lt 4) + FP OFF(virt);
}
/* Вызывается при приеме пакета */
void receive (ct chan t *c, char *buf, int len)
{
  received += len;
  /* Проверка данных */
  if (len != sizeof(data) || memcmp (data, buf, len) != 0)
       cprintf ("\r\n}-\Data Error--\r\n\n";
}
/* Вызывается после окончания передачи пакета */
void transmit (ct chan t *c, void *attachment, int len)
{
  memset (data, 'Z', sizeof(data));
  while (ct send packet (c, data, sizeof(data), NULL) >= 0)
       sent += sizeof(data);
}
\frac{1}{\sqrt{2}} Обработка изменения несущей */
void modem (ct chan t *c)
{
  if (ct qet cd (c))
       cprintf ("\r\n--Carrier Up--\r\n");
  else
       cprintf ("\r\n-Carrier Down--\r\n)\;;
}
/* Обработка ошибок */void error (ct chan t *c, int reason)
{
  switch (reason) {
  case CT_FRAME: cprintf ("\r\n--Framing Error--\r\n"); break;
  case CT CRC: cprintf ("\r\n--CRC Error--\r\n"); break;
  case CT_OVERRUN: cprintf ("\r\n--Overrun--\r\n"); break;
  case CT_OVERFLOW: cprintf ("\r\n--Overflow--\r\n"); break;
  case CT_UNDERRUN: cprintf ("\r\n--Underrun--\r\n"); break;
  }
}
```
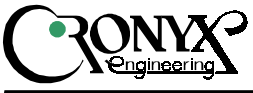

```
int main ()
{
  port t porttab [NBRD];
  ct chan t *c;
  int cnt;
  /* Игнорируем \overline{C} */
  signal (SIGINT, SIG IGN);
  /* Поиск адаптера */
  printf ("Searching...");
  disable();
  if (! ct_find (porttab)) {
       enable();
       printf ("Adapter not found\n");
       exit (-1);
  }
  if (! ct open board (&adapter, 0, porttab[0], IRQ, DMA)) {
       enable();
       printf ("Initialization failure\n");
       exit (-1);
  }
  enable();
  printf ("\rFound adapter %s at port %xh irq %d dma %d\n",
       adapter.name, adapter.port, adapter.irq, adapter.dma);
  /* Выбор канала для тестирования */
  c = \text{d}adapter.chan[0];
  printf ("Starting HDLC channel %d at %ld baud\n", c->num, BAUD);
  printf ("Setting up DPLL mode with NRZI encoding\n");
  printf ("Enabling internal loopback\n");
  /* Регистрация обработчиков событий */
  ct register receive (c, &receive);
  ct_register_transmit (c, &transmit);
  ct register error (c, &error);
  ct register modem (c, &modem);
  \frac{*}{*} Установка обработчика прерывания */
  disable();
  if (! ddk int alloc (IRQ, &ct int handler, &adapter)) {
       enable();
       printf ("Irq busy\n");
       exit (-1);
  }
  /*Запуск канала */
  ct start chan (c, &buffer, virt to phys (&buffer));
  ct led (\sqrt{s}adapter, 1);
  ct set baud (c, BAUD);
  ct set dpll (c, 1);ct set nrzi (c, 1);ct set loop (c, 1);/* Устанавливаем сигналы RTS и DTR */ct set rts (c, 1);ct set dtr (c, 1);
```
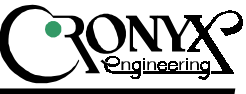

```
/* Передача первого пакета */
transmit (c, 0, 0);
enable();
/* Основной цикл */
while (! kbhit ())
    cprintf ("\r%c Bytes sent %ld, received %ld\r",
         "/-\\|" [cnt++ >> 8 & 3], sent, received);
getch () || getch ();
/* Сброс платы */
printf ("\nClosing\n");
disable();
ct close board (&adapter);
/* Освобождаем прерывание */
ddk int restore (IRQ);
enable();
return 0;
```
#### Тест для адаптера Тау/E1

}

```
#include <stdio.h>
#include <stdlib.h>
#include <string.h>
#include <signal.h>
#include <conio.h>
#include <dos.h>
#include "ctddk.h"
#define IRQ 5
#define DMA 7
ct board t adapter;
ct buf t buffer;
char data [1024];
long sent, received;
/* Преобразование виртуального адреса в физический
 * для реального режима 186 */unsigned long virt to phys (void *virt)
{
  return ((unsigned long) FP SEG(virt) \langle < 4) + FP OFF(virt);
}
/* Вызывается при приеме пакета */
void receive (ct chan t *c, char *buf, int len)
{
  received += len;
  /* Проверка данных */
  if (len != sizeof(data) || memcmp (data, buf, len) != 0)
       cprintf ("\r\n}-\Data Error--\r\n\n";
}
```
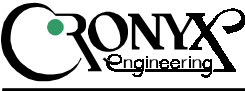

```
123456789012345678901234567890121234567890123456789012345678901212345678901234567890123456789012123456789012345678901234567890121234567890123 123456789012345678901234567890121234567890123456789012345678901212345678901234567890123456789012123456789012345678901234567890121234567890123
```

```
/* Вызывается после окончания передачи пакета */
void transmit (ct chan t *c, void *attachment, int len)
{
  memset (data, 'Z', sizeof(data));
  while (ct send packet (c, data, sizeof(data), NULL) >= 0)
       sent += sizeof(data);
}
\frac{1}{\sqrt{2}} Обработка изменения несущей */
void modem (ct chan t *c)
{
  if (ct qet cd (c))
       cprintf ("\r\n--Carrier Up--\r\n");
  else
       cprintf ("\r\n-Carrier Down--\r\n)\;;
}
/* Обработка ошибок */
void error (ct chan t *c, int reason)
{
  switch (reason) {
  case CT_FRAME: cprintf ("\r\n--Framing Error--\r\n"); break;
  case CT_CRC: cprintf ("\r\n--CRC Error--\r\n"); break;
  case CT_OVERRUN: cprintf ("\r\n--Overrun--\r\n"); break;
  case CT_OVERFLOW: cprintf ("\r\n--Overflow--\r\n"); break;
  case CT_UNDERRUN: cprintf ("\r\n--Underrun--\r\n"); break;
  }
}
int main ()
{
  port t porttab [NBRD];
  ct chan t *c;int cnt;
  /* Игнорируем ^cС */
  signal (SIGINT, SIG IGN);
  \frac{1}{x} Поиск адаптера */
  printf ("Searching...");
  disable();
  if (! ct_find (porttab)) {
       enable();
       printf ("Adapter not found\n");
       exit (-1);
  }
  if (! ct open board (&adapter, 0, porttab[0], IRQ, DMA)) {
       enable();
       printf ("Initialization failure\n");
       exit (-1);
  }
  enable();
  printf ("\rFound adapter %s at port %xh irq %d dma %d\n",
       adapter.name, adapter.port, adapter.irq, adapter.dma);
  /* Выбор канала для тестирования */
  c = \text{dagger.c}
```
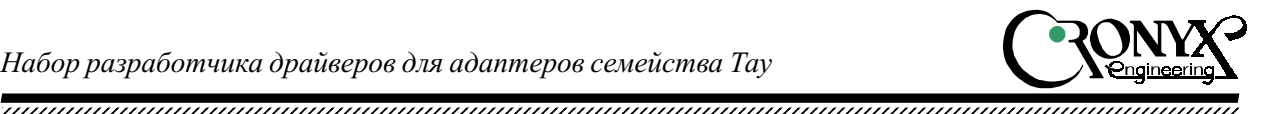

```
if (c->mode != M E1) {
       printf ("No E1 channels detected\n");
       exit (-1);
  }
  printf ("Starting E1 channel %d, timeslots 1-31\n", c->num);
  /* Регистрация обработчиков событий */
  ct register receive (c, &receive);
  ct register transmit (c, &transmit);
  ct register error (c, &error);
  ct register modem (c, &modem);
  /* Установка обработчика прерывания */
  disable();
  if (! ddk int alloc (IRQ, &ct int handler, &adapter)) {
       enable();
       printf ("Irq busy\n");
       exit (-1);
  }
  /*Запуск канала */
  ct start chan (c, &buffer, virt to phys (&buffer));
  ct led (\overline{\text{adapter}}, 1);\frac{1}{x} Частота передачи E1 - внутренний генератор. */
  ct set clk (c, GCLK INT);
  \prime* Выбираем канальные интервалы 1..31 */
  ct set ts (c, \sim OUL ^{\wedge} 1UL);
  \frac{1}{\sqrt{2}} Передача первого пакета */
  transmit (c, 0, 0);
  enable();
  /* Основной цикл */
  while (! kbhit ())
       cprintf ("\r%c Bytes sent %ld, received %ld\r",
            "/-\\\| \| [cnt++ >> 8 & 3], sent, received);
  getch () || getch ();
  /* Сброс платы */
  printf ("\nClosing\n");
  disable();
  ct close board (&adapter);
  /* Освобождаем прерывание */
  ddk int restore (IRQ);
  enable();
  return 0;
}
```
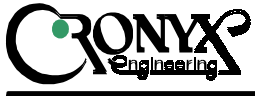

WWW: www.cronyx.ru